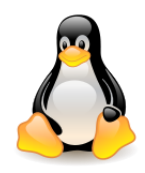

# Introduction to Linux Operating System

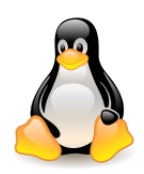

## Table of contents

- Operating system tasks
- UNIX history, Linux history
- Linux distributions
- Linux basic features
- Building OS kernels
- Linux kernel modules
- eBPF
- Kernel reports what is going on in the kernel

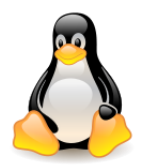

#### Computer system layers (source: Stallings, Operating Systems)

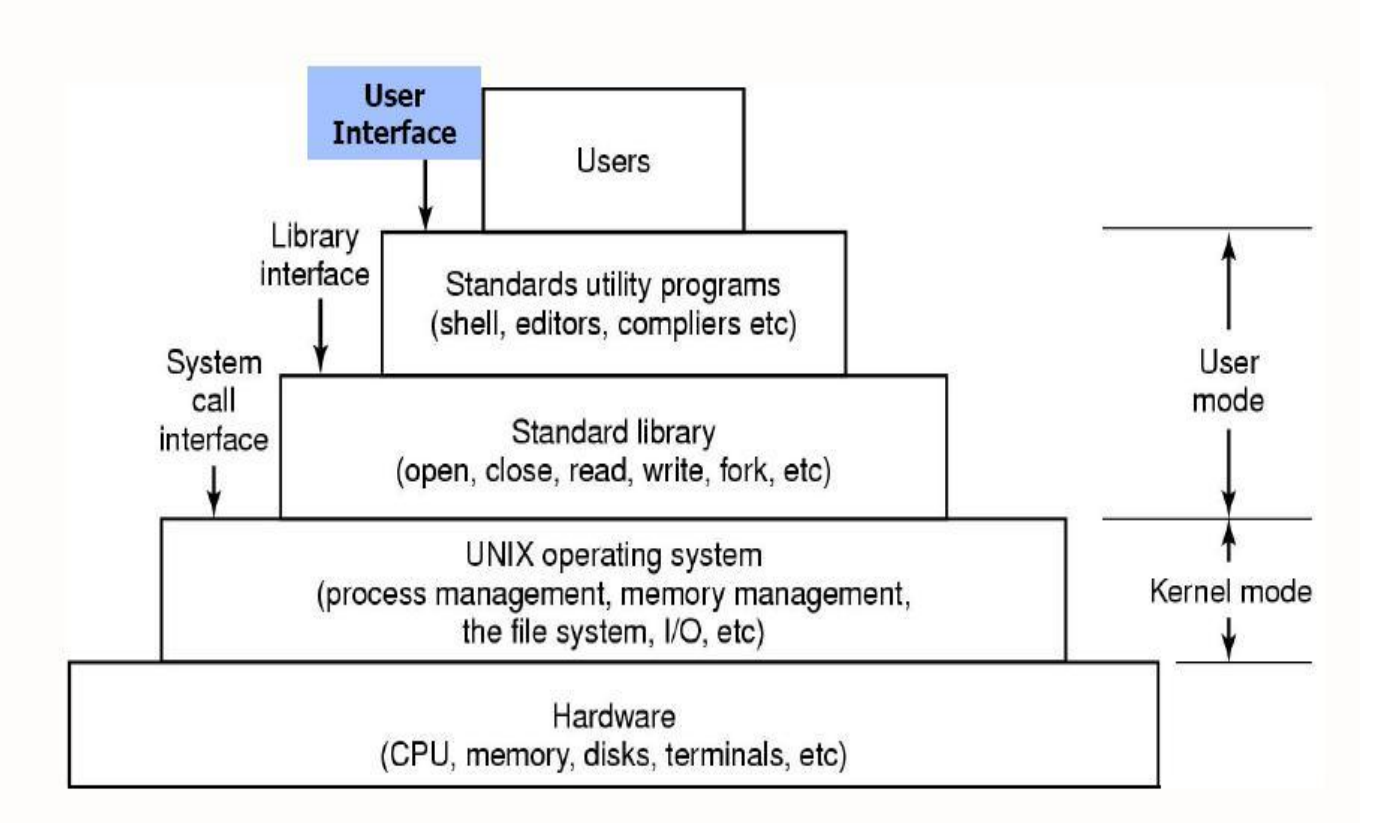

**Operating System** is a program that mediates between the user and the computer hardware.

- **Hides hardware details** of the computer system by creating abstractions (virtual machines).
- **Manages resources**: memory, processor (CPU), input/output, communication ports
- **Other activities**: security, job accounting, error detecting tools, etc.

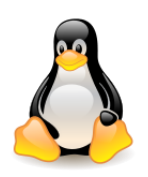

## UNIX history

• Created in **1969**; authors: Ken Thompson, Denis Ritchie from Bell Laboratories, machine: old PDP-7; had many features of MULTICS.

(Brian Kernighan participated in the creation of Unix, he is co-author of the first book about C).

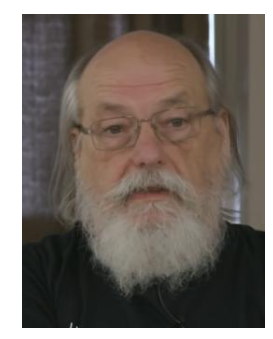

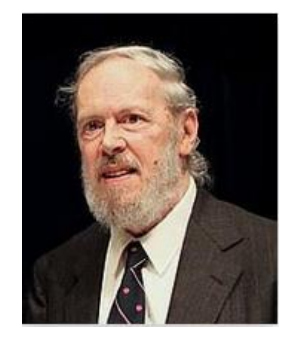

[Ken Thompson](https://en.wikipedia.org/wiki/Ken_Thompson) **Brian [Denis Ritchie](https://en.wikipedia.org/wiki/Dennis_Ritchie)** [Brian Kernighan](https://en.wikipedia.org/wiki/Brian_Kernighan) died 12.10.2011

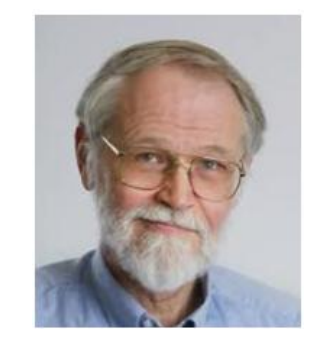

- 1973: UNIX rewritten in C (language designed specifically for this purpose).
- 1974: presented on ACM Symposium on Operating Systems and in CACM, quickly gaining popularity.
- For hobbyists: [Unix history](https://www.levenez.com/unix/), [Unix, Linux, and variant](https://www.computerhope.com/history/unix.htm) [history.](https://www.computerhope.com/history/unix.htm)
- [The](https://www.youtube.com/watch?v=ECCr_KFl41E) [early](https://www.youtube.com/watch?v=ECCr_KFl41E) [days](https://www.youtube.com/watch?v=ECCr_KFl41E) [of Unix at](https://www.youtube.com/watch?v=ECCr_KFl41E) [Bell Labs](https://www.youtube.com/watch?v=ECCr_KFl41E), Brian Kernighan (LCA 2022 online).
- [Ken Thompson interviewed by Brian Kernighan a](https://www.youtube.com/watch?v=EY6q5dv_B-o)t VCF East 2019.

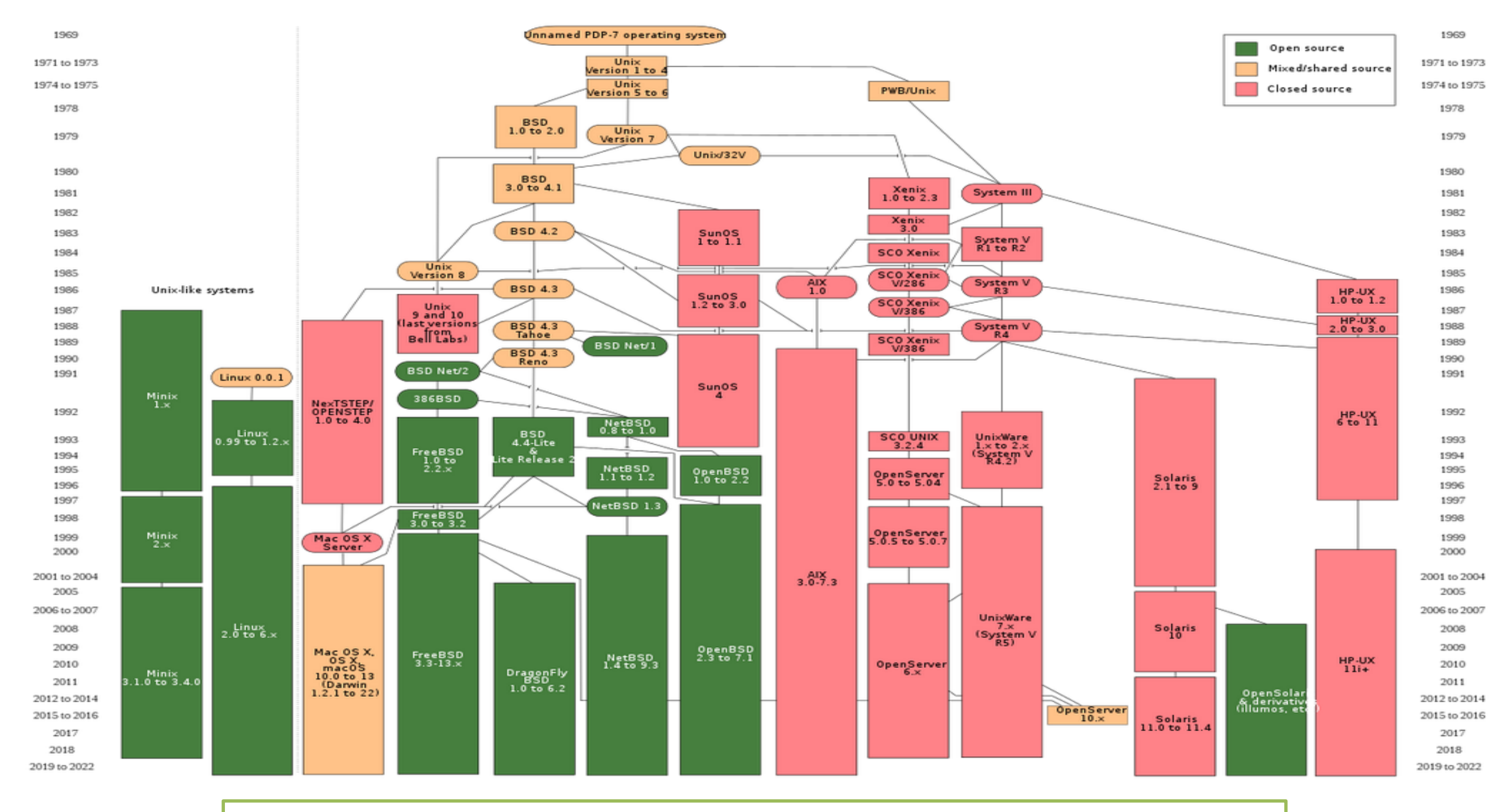

Unix History Diagram - short version (source: [Wikipedia](https://en.wikipedia.org/wiki/Unix))

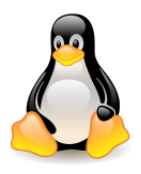

#### Linus Torvalds, August 1991

Hello everybody out there using minix  $-$ 

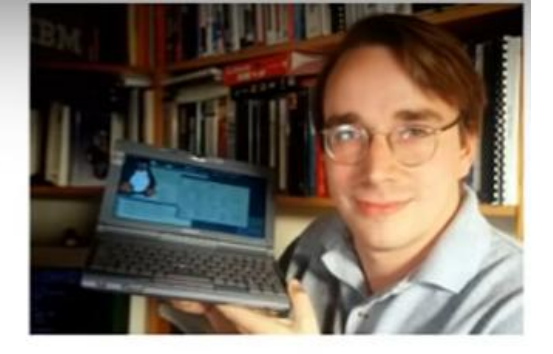

I'm doing a (free) operating system (just a hobby, won't be big and professional like gnu) for 386(486) AT clones. This has been brewing since april, and is starting to get ready. I'd like any feedback on things people like/dislike in minix, as my OS resembles it somewhat (same physical layout of the file-system (due to practical reasons) among other things).

I've currently ported bash $(1.08)$  and  $gcc(1.40)$ , and things seem to work. This implies that I'll get something practical within a few months, and I'd like to know what features most people would want. Any suggestions are welcome, but I won't promise  $I'11$  implement them  $:-)$ 

Linus (torv...@kruuna.helsinki.fi)

PS. Yes - it's free of any minix code, and it has a multi-threaded fs. It is NOT protable (uses 386 task switching etc), and it probably never will support anything other than AT-harddisks, as that's all I have :- (.

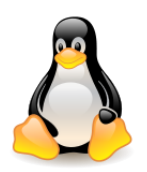

## Linux history

[Linus](http://pl.wikipedia.org/wiki/Linus_Torvalds) [Torvalds](http://pl.wikipedia.org/wiki/Linus_Torvalds), Finland, born in the same year as UNIX, i.e. 1969, creator of the Linux kernel and the Git version control sysem.

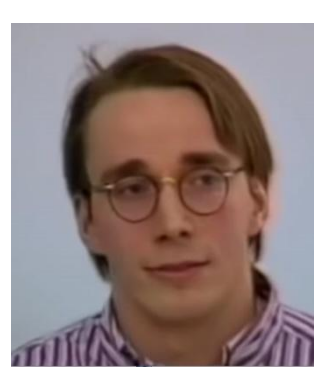

*Linus Torvalds announcing Linux 1.0, 30.03.1994*

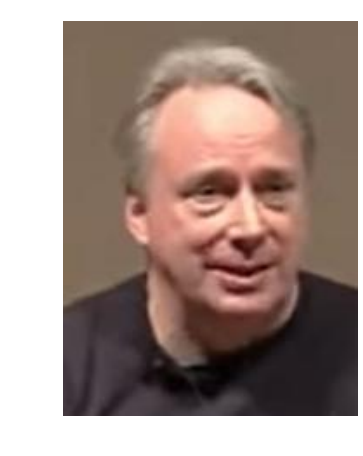

*Linus Torvalds in 2023* 

[in conversation](https://www.youtube.com/watch?v=N3m6XbK_a_w) [with](https://www.youtube.com/watch?v=N3m6XbK_a_w) [Dirk](https://www.youtube.com/watch?v=N3m6XbK_a_w) [Hohndel](https://www.youtube.com/watch?v=N3m6XbK_a_w) [at](https://www.youtube.com/watch?v=N3m6XbK_a_w) [OSS Japan](https://www.youtube.com/watch?v=N3m6XbK_a_w)

[Richard Stallman,](http://pl.wikipedia.org/wiki/Richard_Stallman) founder of the GNU project and the Free Software Foundation, co-creator of the GNU GPL license, creator of the Emacs editor, GCC compiler, GDB debugger.

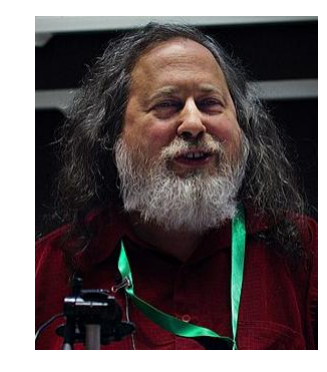

*Richard Stallman in 2019*

**May 1991**, version 0.01: no support for the network, limited number of device drivers, one file system (Minix), processes with protected address spaces

The Linux Kernel Archives – <https://www.kernel.org/>

- **2024-02-23**, latest stable version **6.7.6**
- **2024-02-18**, latest mainline **6.8-rc05**

Numbering of the kernel versions  $-$  see lab notes or [Wikipedia](https://en.wikipedia.org/wiki/Linux_kernel)

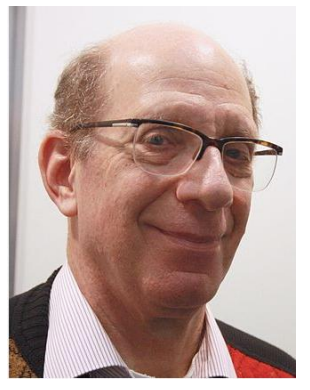

*Andrew Tanenbaum in 2012*

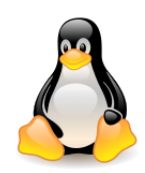

## Linux statistics and facts

- In 2022, **100%** of the world's top **500 supercomputers** run on Linux.
- All of the top **25 websites** in the world are using Linux.
- **96.3%** of the world's top **one million servers** run on Linux.
- **90%** of all **cloud infrastructure** operates on Linux, and practically all the best cloud hosts use it.
- **90%** of Hollywood's special effects are made on Linux
- In July 2022, **2.76% of all desktop operating systems worldwide ran on Linux**.
- In June 2022, Linux held a market share of **1.02%** of the global desktop/tablet/console market.
- In August 2022, the net market share of Linux was **[2.35%](https://www.netmarketshare.com/operating-system-market-share.aspx?options={"filter":{"$and":[{"deviceType":{"$in":["Desktop/laptop"]}}]},"dateLabel":"Trend","attributes":"share","group":"platform","sort":{"share":-1},"id":"platformsDesktop","dateInterval":"Monthly","dateStart":"2018-05","dateEnd":"2019-04","segments":"-1000","plotKeys":[{"platform":"Windows"},{"platform":"Mac OS"},{"platform":"Linux"},{"platform":"Chrome OS"},{"platform":"Unknown"}]})**.
- In August 2022, **71.85%** of all mobile devices run on **Android**, which is Linux-based.

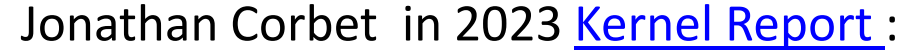

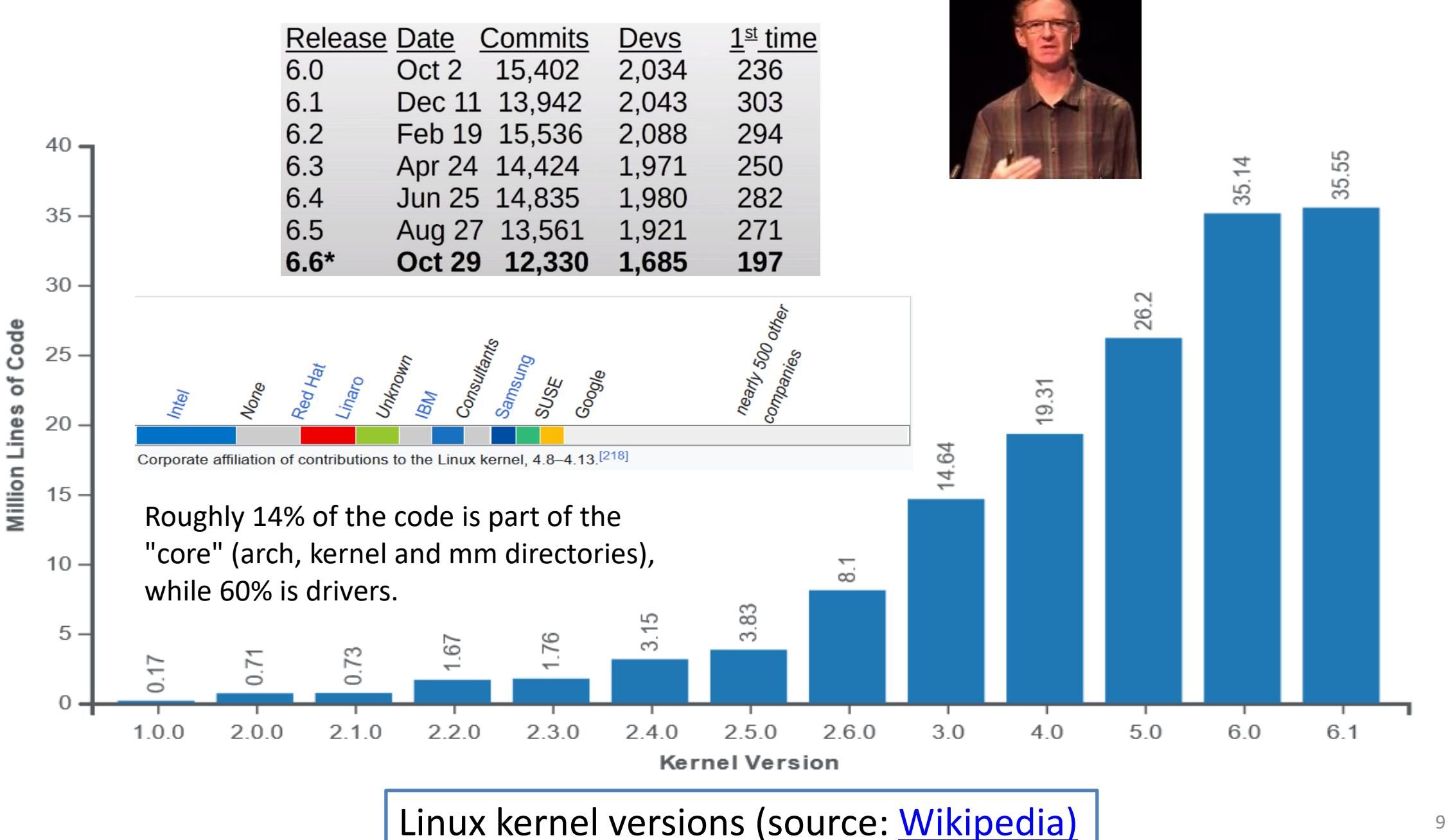

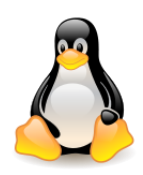

## Linux distributions

A set of ready-to-install, precompiled packages; tools for package installation and uninstallation (RPM: Red Hat Package Manager); kernel, but also many service programs; tools for file systems management, creation and maintenance of user accounts, network management etc.

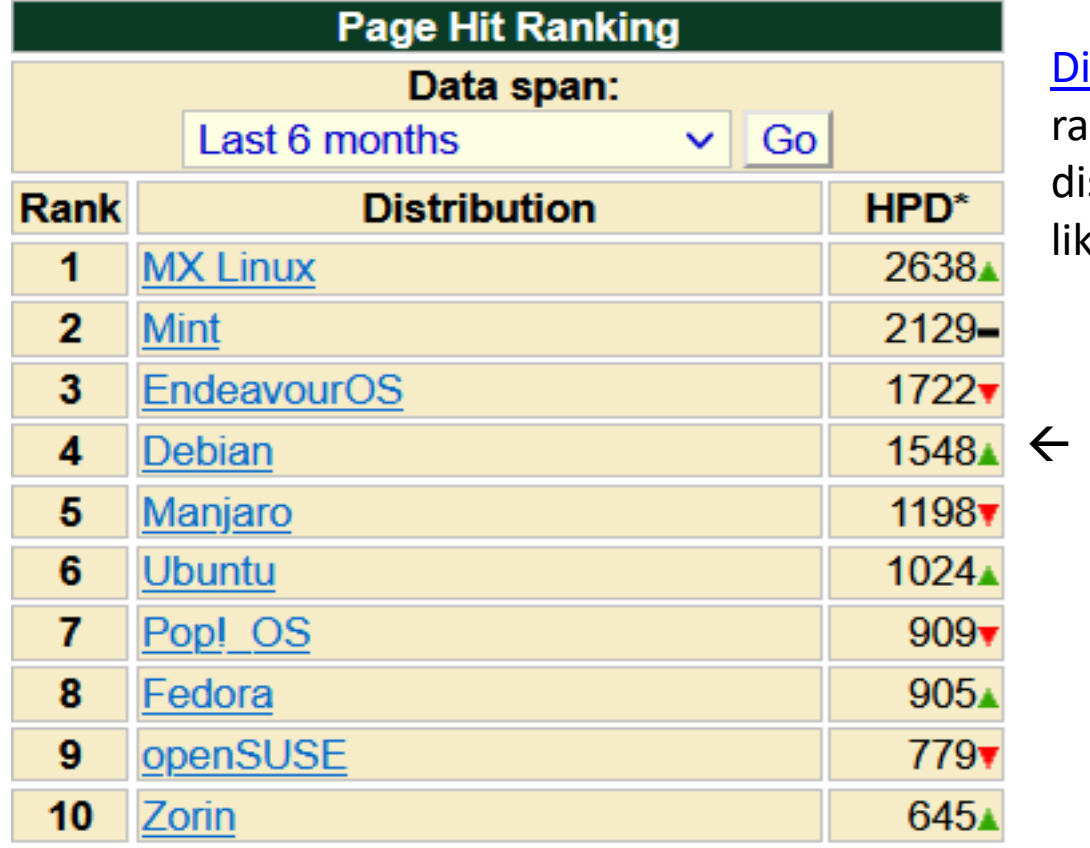

istroWatch is a website which provides news, popularity Inkings, and other general information about Linux istributions as well as other free software/open source Unixke operating systems.

[Debian](http://www.debian.org/) used in labs

**2023-11-12**

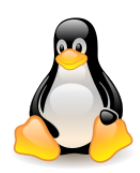

## Linux basic features

- Multi-access system (with time sharing) and multi-tasking.
- Multiprocess system, simple mechanisms to create hierarchy of processes, kernel preemption.
- Available for many architectures.
- Simple standard user interface that can be easily replaced (shell  $\rightarrow$  command interpreter).
- Hierarchical file systems.
- Files are seen as strings of bytes (easy to write filters).
- Loading programs on demand (fork with copy on write).
- Virtual memory with paging.
- Dynamic hard disk cache.
- Shared libraries, loaded into memory dynamically (one code used simultaneously by many processes).
- Compliance with the POSIX 1003.1 standard.
- Different formats of executable files.

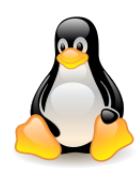

## Building OS kernels

- **Monolithic kernel** (the only solution until the 1980s) Linux belongs to this category.
	- the whole kernel runs in a single address space,
	- communication via direct function invocation.
- **Microkernel** (e.g. Mach, MINIX).
	- functionality of the kernel is broken down into separate processes (servers),
	- some servers run in kernel mode, but some in user mode all servers have own address spaces,
	- communication is handled via message passing,
	- modularity failure in one server does not bring down another, one server may be swapped out for another,
	- context switch and communication generate extra overhead so currently user mode servers are rarely used.
- **Macrokernel** or "Hybrid kernel" (e.g. Windows NT kernel on which are based Windows XP, Vista, Windows 7, Windows 10).

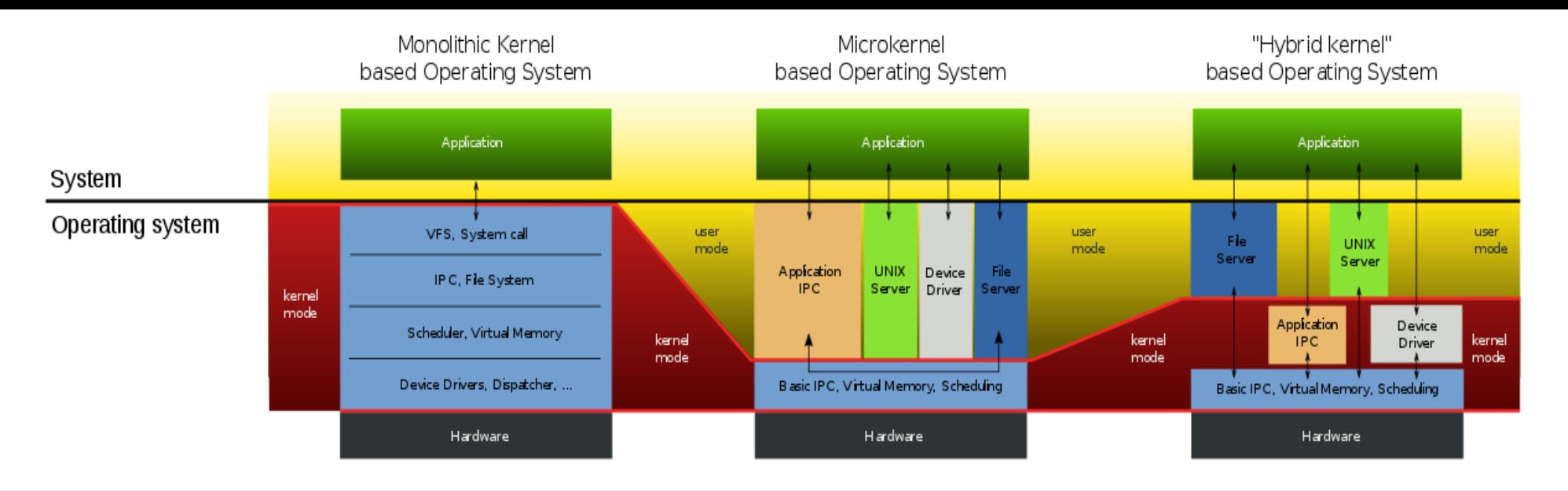

Structure of monolithic kernel, microkernel and hybrid kernel-based operating systems (source: [Wikipedia](https://en.wikipedia.org/wiki/Monolithic_kernel))

#### Linus Torvalds :

*"As to the whole 'hybrid kernel' thing - it's just marketing. It's 'oh, those microkernels had good PR, how can we try to get good PR for our working kernel? Oh, I know, let's use a cool name and try to imply that it has all the PR advantages that that other system has'."*

Readings

- 1. Tanenbaum Torvalds debate on kernel architecture (MINIX vs Linux)
	- • [Wikipedia](https://en.wikipedia.org/wiki/Tanenbaum%E2%80%93Torvalds_debate)
	- • [Oreilly](https://www.oreilly.com/openbook/opensources/book/appa.html)
- 2. [Comparing](https://lwn.net/Articles/220255/) [Linux and Minix,](https://lwn.net/Articles/220255/) February 5, 2007, Jonathan Corbet

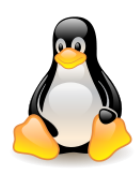

## Linux kernel modules

- Linux borrows much of the good from microkernels: modular design, capability to preempt itself, support for kernel threads, capability to dynamically load separate binaries (kernel modules).
- **Modules** separately compiled, loaded into memory on demand and deleted when they are no longer needed.
- Examples: a device driver, a file system, an executable file format.
- Advantages: saving memory (occupies memory only when it is needed), the error in the module does not suspend the system, but only removes the module from the memory, one can use conflicting drivers without the need to restart the system, etc.
- **Disadvantages ???**
- *name of the module*
- *memory size of the module, in bytes*
- *how many instances of the module are currently loaded*
- *if the module depends upon another module(s)*

#### cat /proc/modules

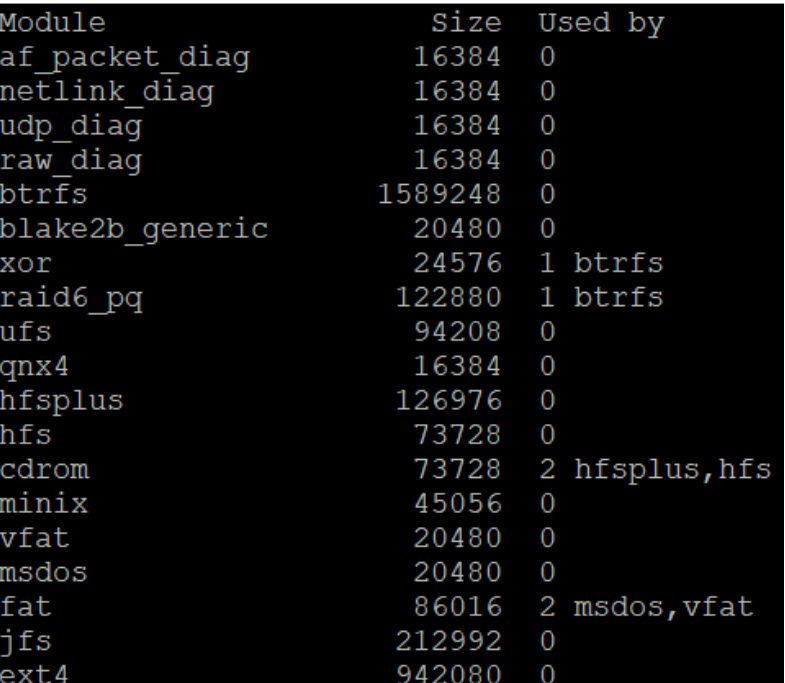

14

#### **But – eBPF makes a change ...**

Modern Linux is becoming Microkernel-ish

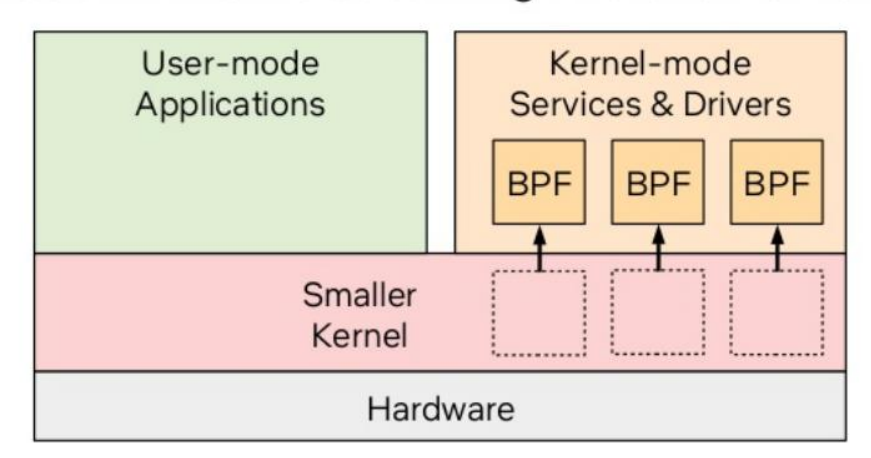

The word "microkernel" has already been invoked by Jonathan Corbet, Thomas Graf, Greg Kroah-Hartman, ...

#### Extended BPF: A New Type of Software, Brendan Gregg at Ubuntu Masters Conf 2019 ([presentation,](https://www.youtube.com/watch?v=7pmXdG8-7WU) [slides](https://www.slideshare.net/brendangregg/um2019-bpf-a-new-type-of-software))

#### eBPF – Rethinking the Linux Kernel, Thomas Graf, QCon 2020 ([presentation](https://www.youtube.com/watch?v=f-oTe-dmfyI), [transcript\)](https://www.infoq.com/presentations/facebook-google-bpf-linux-kernel/?utm_source=youtube&utm_medium=link&utm_campaign=qcontalks)

**[Thomas Graf:](https://www.infoq.com/presentations/facebook-google-bpf-linux-kernel/?utm_source=youtube&utm_medium=link&utm_campaign=qcontalks)** *With BPF, we're starting to implement a microkernel model where we can now dynamically load programs, we can dynamically replace logic in a safe way, we can make logic composable. We're going away from the requirement that every single Linux kernel change requires full consensus across the entire industry or across the entire development community and instead, you can define your own logic, you can define your own modules and load them safely and with the necessary efficiency.*

- An increasing amount of new kernel . functionality is implemented with eBPF.
- 100% modular and composable.
- New additions can evolve at a rapid pace. Much quicker than normal kernel development

**Example:** The linux kernel is not aware of containers and microservices (it only knows about namespaces). & Cilium is making the Linux kernel container and © Kubernetes aware.

#### 50 Years, one (dominant) OS model

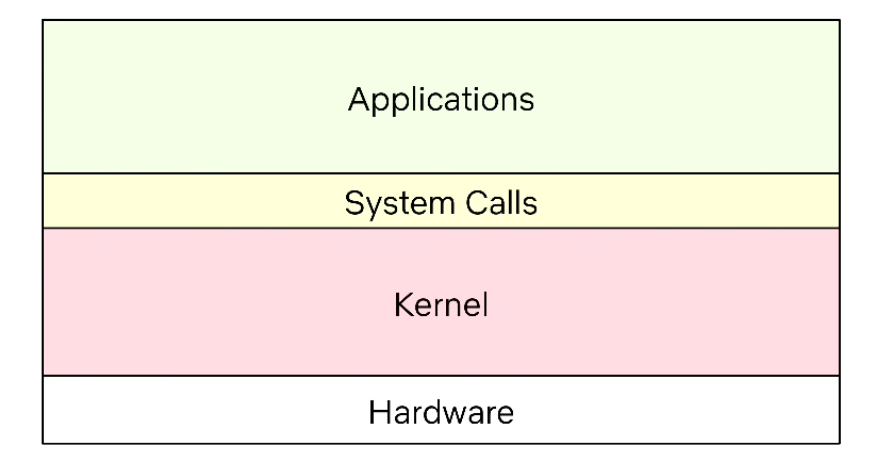

#### Modern Linux: A new OS model

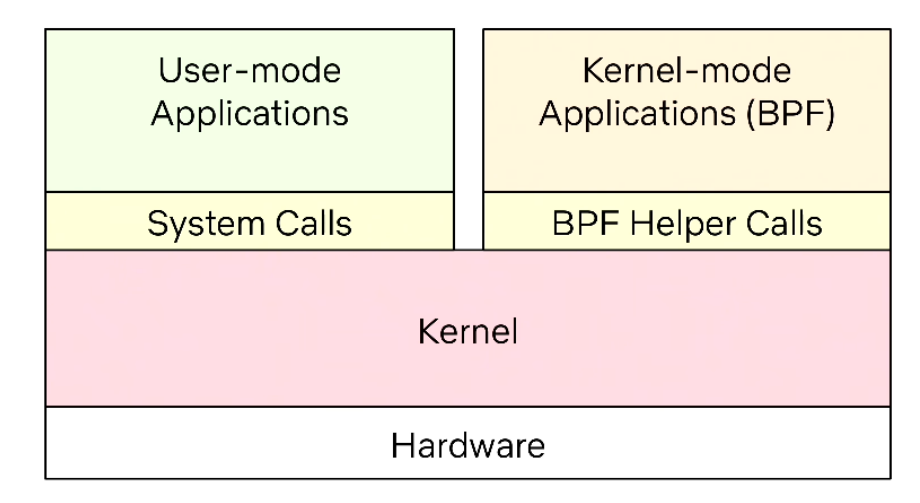

Modern Linux: Event-based Applications

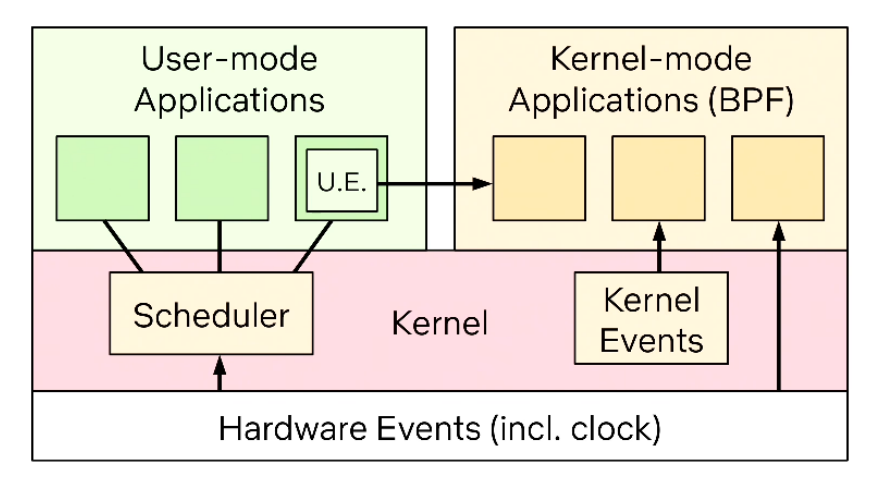

#### **BPF 2019**

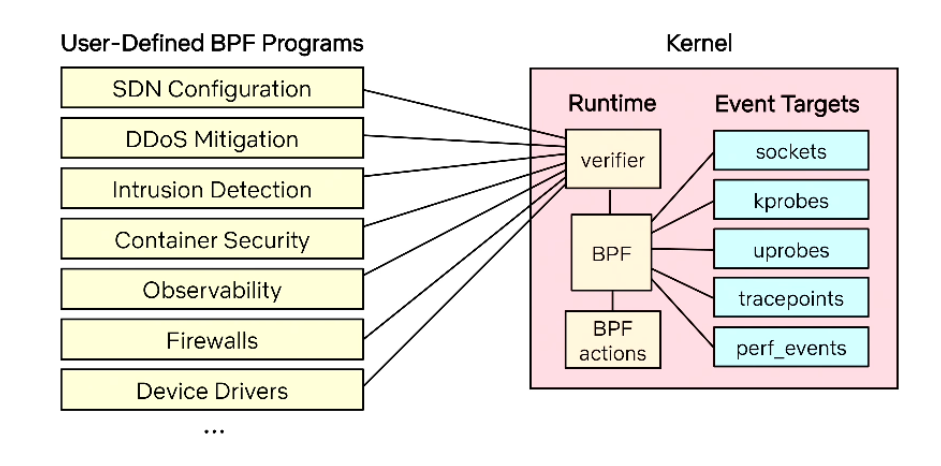

Extended BPF: A New Type of Software, Brendan Gregg at Ubuntu Masters Conf 2019 [\(presentation](https://www.youtube.com/watch?v=7pmXdG8-7WU), [slides\)](https://www.slideshare.net/brendangregg/um2019-bpf-a-new-type-of-software)

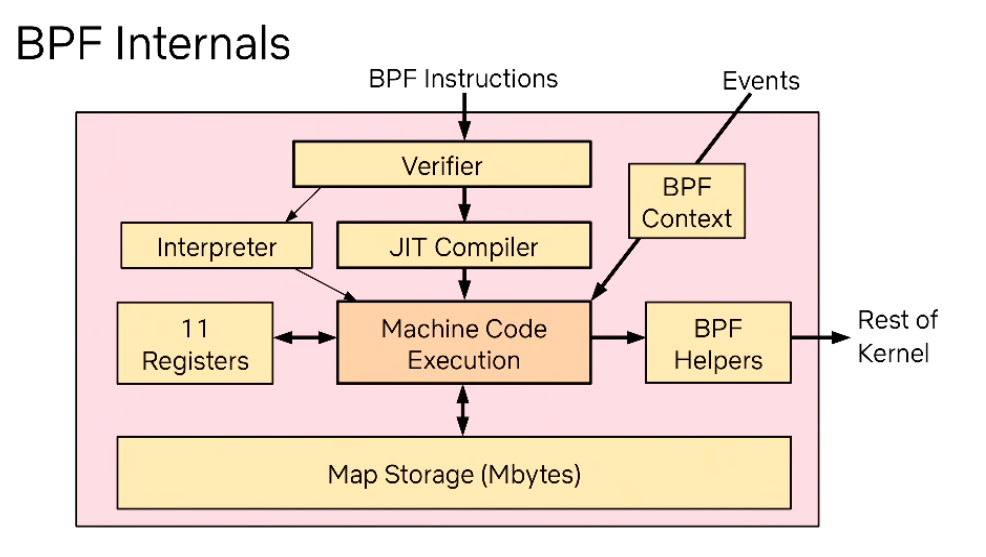

#### A New Type of Software

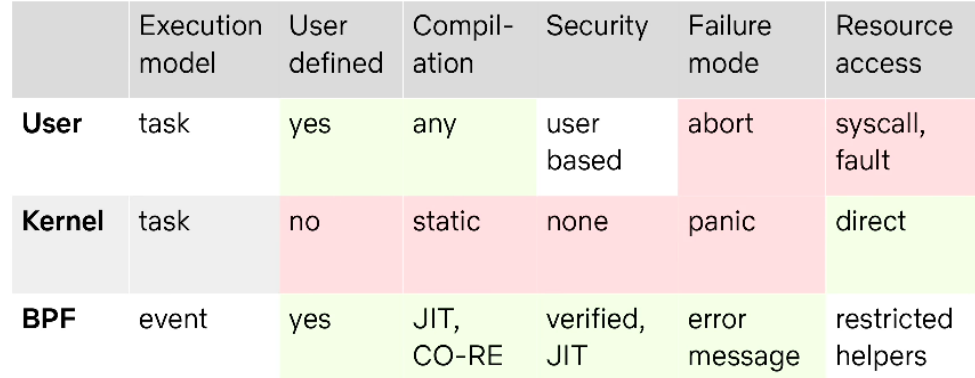

**BPF** Perf **Tools** 

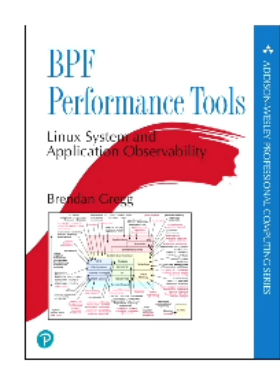

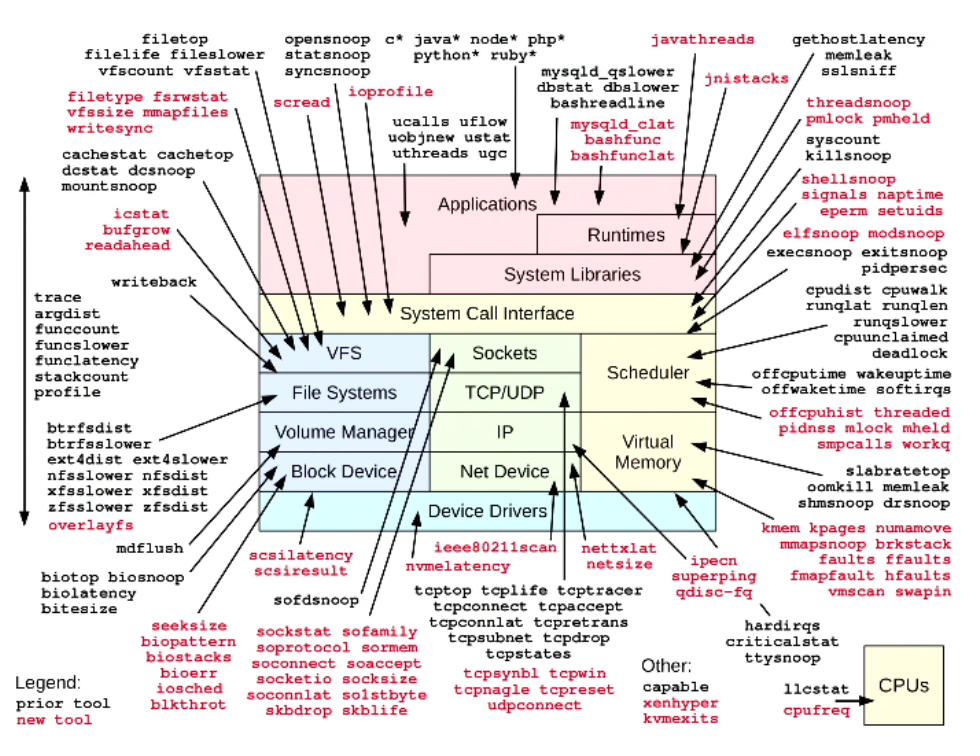

Extended BPF: A New Type of Software, Brendan Gregg at Ubuntu Masters Conf 2019 ([presentation](https://www.youtube.com/watch?v=7pmXdG8-7WU), [slides\)](https://www.slideshare.net/brendangregg/um2019-bpf-a-new-type-of-software)

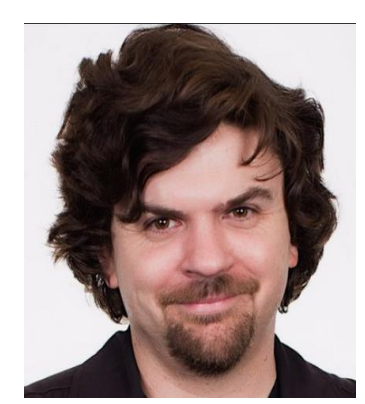

#### [http://brendangregg.com](http://brendangregg.com/) 17

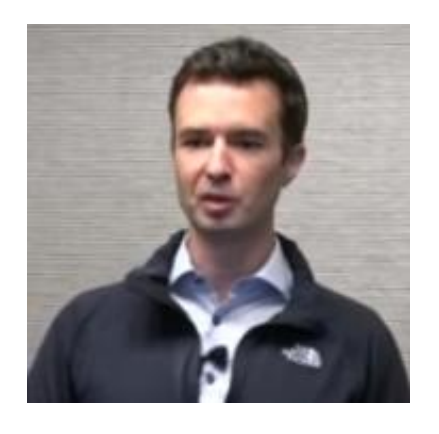

#### **What is BPF?**

Highly efficient sandboxed virtual machine in the Linux kernel making the Linux kernel programmable at native execution speed.

#### The Good:

- Open and transparent process
- Excellent code quality
- Stability
- Available everywhere
- Almost entirely vendor neutral

Linux Development

Linux Development

#### The Bad:

- Hard to change
- Shouting is involved (getting better)
- Large and complicated codebase
- Upstreaming code is hard, consensus has to be found.
- Upstreaming is time consuming
- Depending on the Linux distribution. merged code can take years to become generally available
- Everybody maintains forks with 100-1000s backports

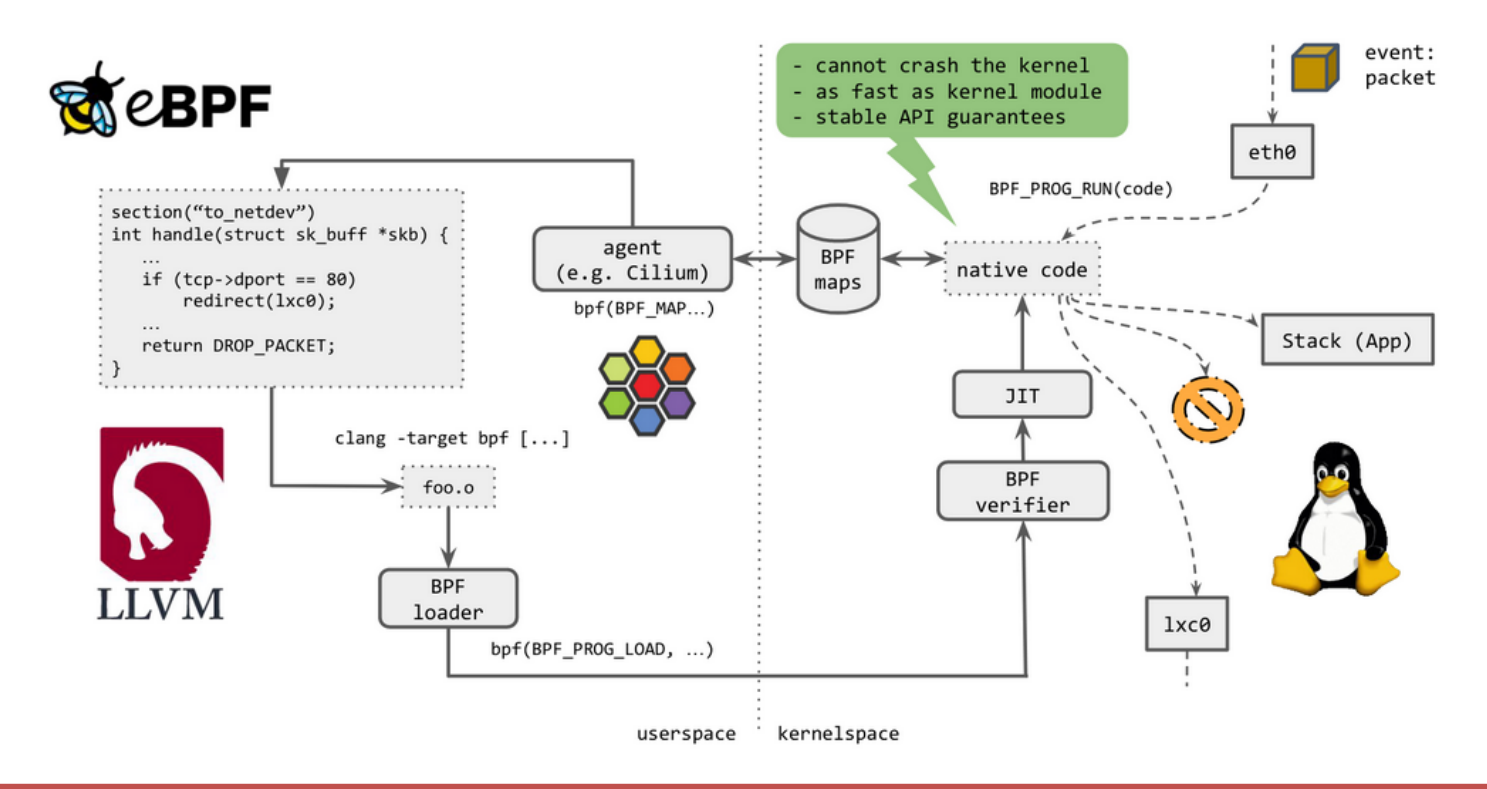

How to Make Linux Microservice-Aware with Cilium and eBPF, Thomas Graf, QCon 2018, [\(presentation,](https://www.youtube.com/watch?v=_Iq1xxNZOAo&t=1845s) [transcript\)](https://www.infoq.com/presentations/linux-cilium-ebpf/?utm_source=youtube&utm_medium=link&utm_campaign=qcontalks)

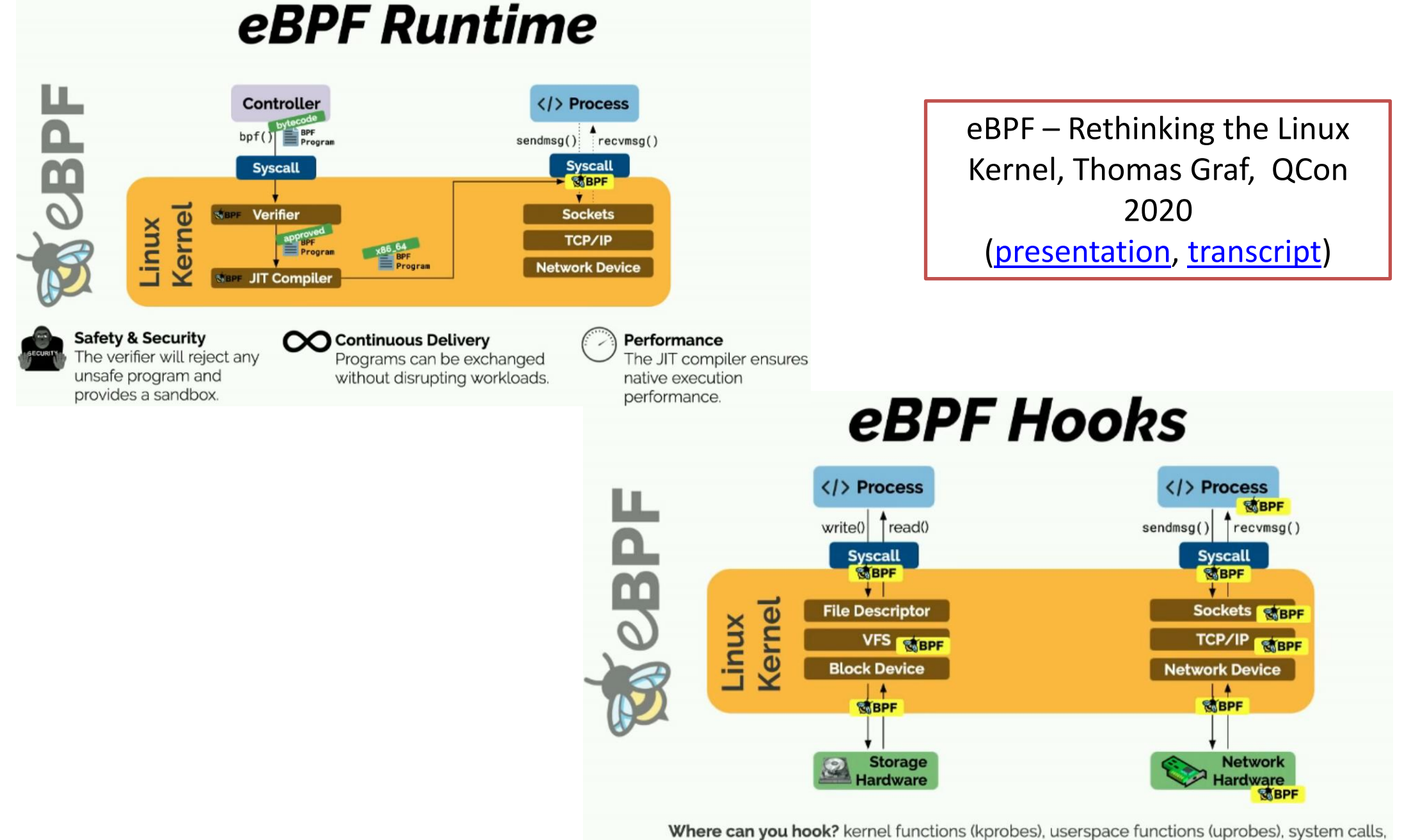

fentry/fexit, tracepoints, network devices (tc/xdp), network routes, TCP congestion algorithms, sockets (data level)

## eBPF Maps

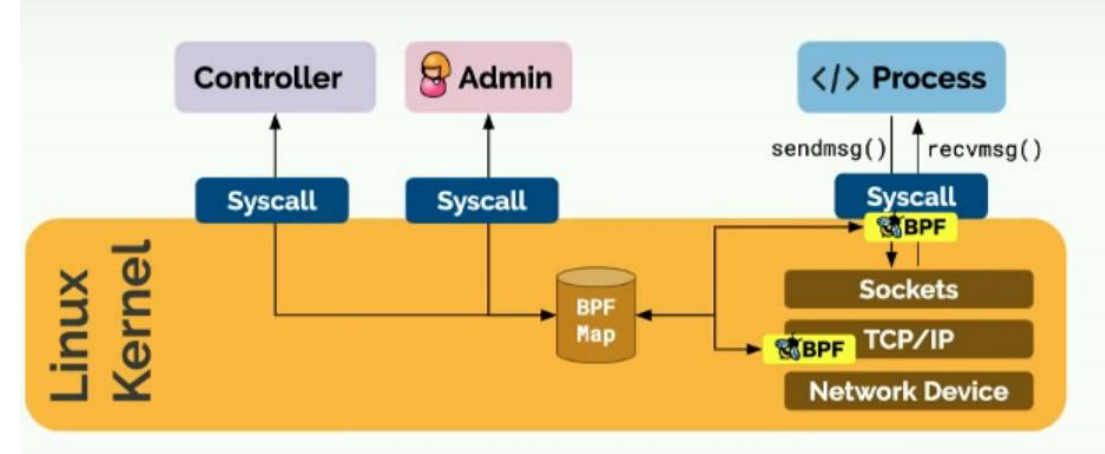

#### **Map Types:**

#### What are Maps used for?

- Hash tables, Arrays
- LRU (Least Recently Used)
- Ring Buffer
- Stack Trace
- LPM (Longest Prefix match)
- Program state
- Program configuration
- Share data between programs
- Share state, metrics, and statistics with user space

eBPF – Rethinking the Linux Kernel, Thomas Graf, QCon 2020 ([presentation,](https://www.youtube.com/watch?v=f-oTe-dmfyI) [transcript](https://www.infoq.com/presentations/facebook-google-bpf-linux-kernel/?utm_source=youtube&utm_medium=link&utm_campaign=qcontalks) )

#### **eBPF Tail and Function Calls**

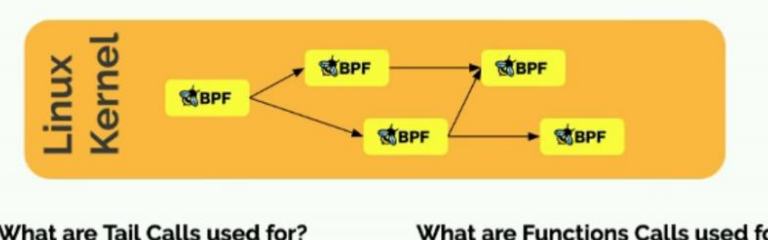

#### What are Tail Calls used for?

logical components

#### What are Functions Calls used for?

Chain programs together Split programs into independent

Make BPF programs composable

- Reuse functionality inside of a program
- Reduce program size (avoid inlining)
- **eBPF Helpers**

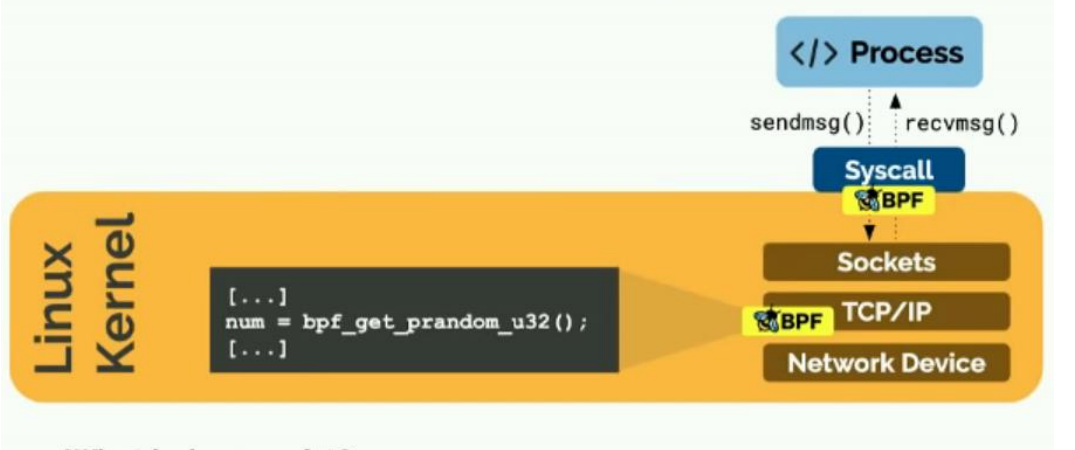

#### What helpers exist?

- Random numbers
- Get current time
- Map access
- Get process/cgroup context
- Manipulate network packets and forwarding
- Access socket data
- Perform tail call
- Access process stack
- Access syscall arguments
- .

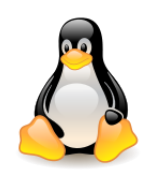

#### eBPF – summary

"It seems that the Linux kernel continues its march towards becoming BPF runtime-powered microkernel."

- Toke Høiland-Jørgensen, December 2019
- In-kernel *just-in-time compiler*.
- Extensive verification for safety (**built-in verifier**).
- Many places to **attach programs**: packet filters, tracepoints, security policies, ...
- Enable the **addition of new functionality** no kernel hacking required.
- Highly flexible kernel configuration.
- **Fast!**

[The](https://github.com/lizrice/ebpf-beginners) [Beginner's](https://github.com/lizrice/ebpf-beginners) [Guide to eBPF,](https://github.com/lizrice/ebpf-beginners) Liza Rice (live programming + source code)

[What](https://ebpf.io/what-is-ebpf) [is](https://ebpf.io/what-is-ebpf) [eBPF?](https://ebpf.io/what-is-ebpf) – eBPF portal

[BPF at](https://www.youtube.com/watch?v=ZYBXZFKPS28) [Facebook](https://www.youtube.com/watch?v=ZYBXZFKPS28), Performance Summit 2019, Alexei Starovoitov

[BPF at](https://www.youtube.com/watch?v=bbHFg9IsTk8) [Facebook](https://www.youtube.com/watch?v=bbHFg9IsTk8), [\(slides](https://kernel-recipes.org/en/2019/talks/bpf-at-facebook/)) Kernel Recipes 2019, Alexei Starovoitov

[A thorough introduction to eBPF](https://lwn.net/Articles/740157/) (four articles in lwn.net), Matt Fleming, December 2017.

[BPF compiler](https://github.com/iovisor/bcc) [collection](https://github.com/iovisor/bcc) (BCC - Tools for BPF-based Linux IO analysis, networking, monitoring, and more )

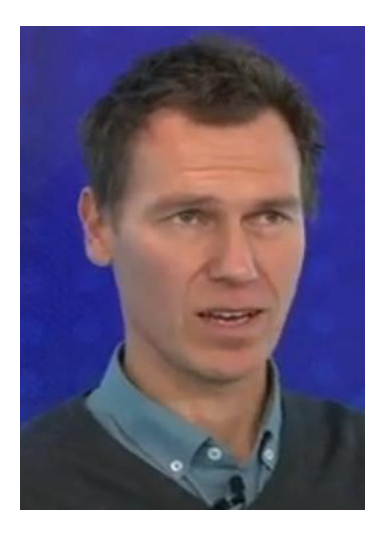

Alexei Starovoitov

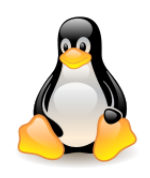

## eBPF – official documentary

[https://www.youtube.com/watch?v=Wb\\_vD3XZYOA](https://www.youtube.com/watch?v=Wb_vD3XZYOA) (30 min)

- In **2014**, a group of engineers at Plumgrid needed to find an innovative and cost-effective solution to handle network traffic in SDN environments. What they created was a landmark in the industry known as the extended **Berkeley Packet Filter** (or **eBPF**). This vital technology allows user-level code execution inside the Linux Kernel, transforming network traffic handling for SDN environments. Whether these engineers knew it or not, they had just revolutionized the Linux Kernel.
	- Growth of Linux and SDN
	- PLUMgrid
	- Initial Patch Submission
	- eBPF Merged into the Linux Kernel
	- Hyperscalers Adopt eBPF
	- Cilium Bring eBPF to End Users
	- DockerCon 2017 eBPF Takes Off
	- eBPF Expands to Security
	- eBPF on Windows
	- eBPF Everywhere

Thomas Graf Daniel Borkmann Chris Wright Liz Rice Purvi Desai (Google) David Miller (network kernel maintainer) Alexei Starovoitov Brendan Gregg Dave Thaler (Microsoft)

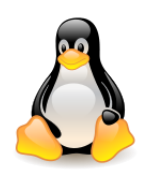

## What is going on in the kernel – kernel reports

• [The](https://www.youtube.com/watch?v=VaA8LGPT3U8) [Kernel](https://www.youtube.com/watch?v=VaA8LGPT3U8) [Report, Jonathan Corbet, Open](https://www.youtube.com/watch?v=VaA8LGPT3U8) [Source](https://www.youtube.com/watch?v=VaA8LGPT3U8) [Summit](https://www.youtube.com/watch?v=VaA8LGPT3U8) [EU 2023](https://www.youtube.com/watch?v=VaA8LGPT3U8)

This talk will review recent events in the kernel development community, discuss the current state of the kernel and the challenges it faces, and look forward to how the kernel may address those challenges.

- [The](https://www.youtube.com/watch?v=Wvo-aFCqwc8) [Kernel](https://www.youtube.com/watch?v=Wvo-aFCqwc8) [Report, Jonathan Corbet, Open](https://www.youtube.com/watch?v=Wvo-aFCqwc8) [Source](https://www.youtube.com/watch?v=Wvo-aFCqwc8) [Summit](https://www.youtube.com/watch?v=Wvo-aFCqwc8) [2022](https://www.youtube.com/watch?v=Wvo-aFCqwc8) [The](https://www.youtube.com/watch?v=C-I9qNsgPVQ) [Kernel](https://www.youtube.com/watch?v=C-I9qNsgPVQ) [Report, Jonathan Corbet, Linux Plumbers](https://www.youtube.com/watch?v=C-I9qNsgPVQ) [Conference](https://www.youtube.com/watch?v=C-I9qNsgPVQ) [2021](https://www.youtube.com/watch?v=C-I9qNsgPVQ) (starting from 6:45)
- [The](https://www.youtube.com/watch?v=kJNNQgJPY3M) [Kernel](https://www.youtube.com/watch?v=kJNNQgJPY3M) [Report](https://www.youtube.com/watch?v=kJNNQgJPY3M), Jonathan Corbet, LPC 2020, 2020 edition.
- [The](https://www.youtube.com/watch?v=yt29BKVfI0I) [Kernel](https://www.youtube.com/watch?v=yt29BKVfI0I) [Report](https://www.youtube.com/watch?v=yt29BKVfI0I), Jonathan Corbet, linux.conf.au 2019 edition.
- [The](https://www.youtube.com/watch?v=XQGUi5Gu0D8) [Kernel](https://www.youtube.com/watch?v=XQGUi5Gu0D8) [Report](https://www.youtube.com/watch?v=XQGUi5Gu0D8), Jonathan Corbet, Open Source Summit, 2018 edition.
- [Linux Weekly](https://lwn.net/) [News](https://lwn.net/)
	- <u>– [Kernel](https://lwn.net/Kernel/Index/) [index](https://lwn.net/Kernel/Index/)</u>
	- [Conference](https://lwn.net/Archives/ConferenceByYear/) [index](https://lwn.net/Archives/ConferenceByYear/)

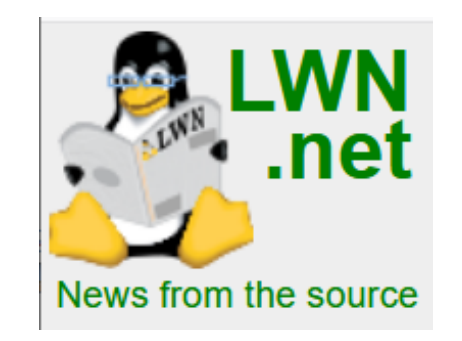

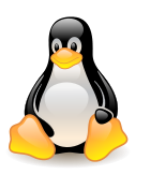

- **BPF – how far do we go?**
	- What BPF *can* do?

Packet filtering, TCP congestion control, traffic control, rRouting++ w/XDP, infrared drivers, input drivers, system-call filtering (seccomp), tracing and analysis …

- What BPF *might* do?
	- The **[extensible](https://lwn.net/Articles/922405/) [scheduler](https://lwn.net/Articles/922405/)** [c](https://lwn.net/Articles/922405/)lass (write complete CPU schedulers in BPF)
		- Developed by engineers from Meta and Google.
		- Why: easy experimentation, faster scheduler development, ad hoc schedulers for special workloads.

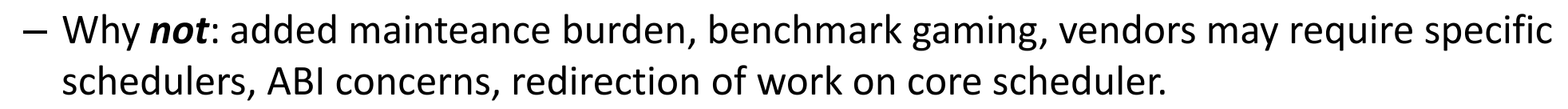

- Rejected by scheduler maintainer (**Peter Zijlstra**).
- **Page aging** (why: adjust memory-management to workload).
- **Io\_uring integration** (why: better control over sequences of operations, create a complete programming environment).

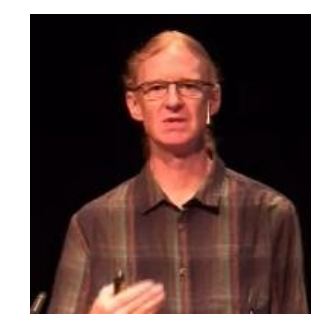

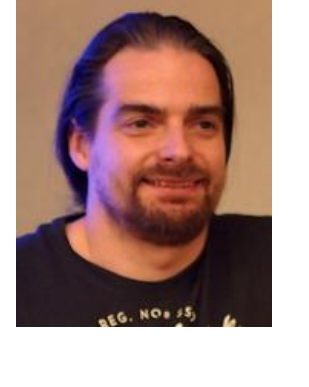

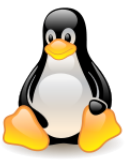

- **Rust**
	- Has a lot to offer (a stronger type system, no undefined behavior, attractive to newer developers).
	- Why *not* Rust in the kernel (a new language adds complexity, the language is still evolving – quickly, maintainers will need to learn Rust, lots of glue code, some things are hard to do in Rust, conservatism).
	- [Initial](https://www.phoronix.com/news/Rust-Is-Merged-Linux-6.1) [Rust](https://www.phoronix.com/news/Rust-Is-Merged-Linux-6.1) [infrastructure](https://www.phoronix.com/news/Rust-Is-Merged-Linux-6.1) [has](https://www.phoronix.com/news/Rust-Is-Merged-Linux-6.1) [been](https://www.phoronix.com/news/Rust-Is-Merged-Linux-6.1) [merge](https://www.phoronix.com/news/Rust-Is-Merged-Linux-6.1) [into](https://www.phoronix.com/news/Rust-Is-Merged-Linux-6.1) [Linux 6.1](https://www.phoronix.com/news/Rust-Is-Merged-Linux-6.1) (October 2022).
	- More support code in subsequent kernels (access to existing types and functions … but safer).
	- Nothing in a production kernel yet, nothing that anybody is actually using.
	- Rust support was merged as an **experiment.**
	- The Rust **decision** point is coming soon.

"There are possibly some well-designed and written parts which have not suffered a memory safety issue in many years. It's insulting to present this as an improvement over what was achieved by those doing all this hard work." - a longtime kernel developer

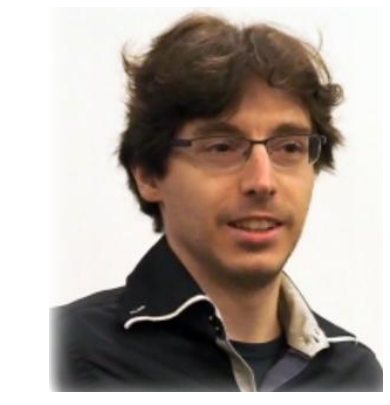

- **The maintainership crisis**
	- Increasing demands.
	- Understaffing.
	- Lack of employer support (many maintainers are not paid to maintain).
	- Kernel fuzzers (bad quality bug reports).
	- Dark areas (documentation, build system, many core-kernel areas, drivers for older hardware …).
	- Maintainers.
	- [https://www.kernel.org/doc/html/latest/process/contribution](https://www.kernel.org/doc/html/latest/process/contribution-maturity-model.html)[maturity-model.html](https://www.kernel.org/doc/html/latest/process/contribution-maturity-model.html)

Being maintainer feels like a punishment, and that cannot stand. We need help. **Darrick Wong** 

> Maintainers/longtime developers are burning out. Josef Bacik

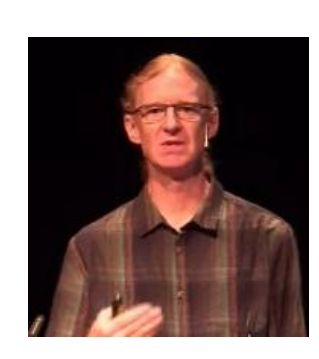

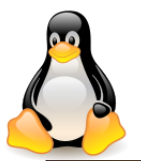

#### 2023 Kernel Maintainers Summit group photo

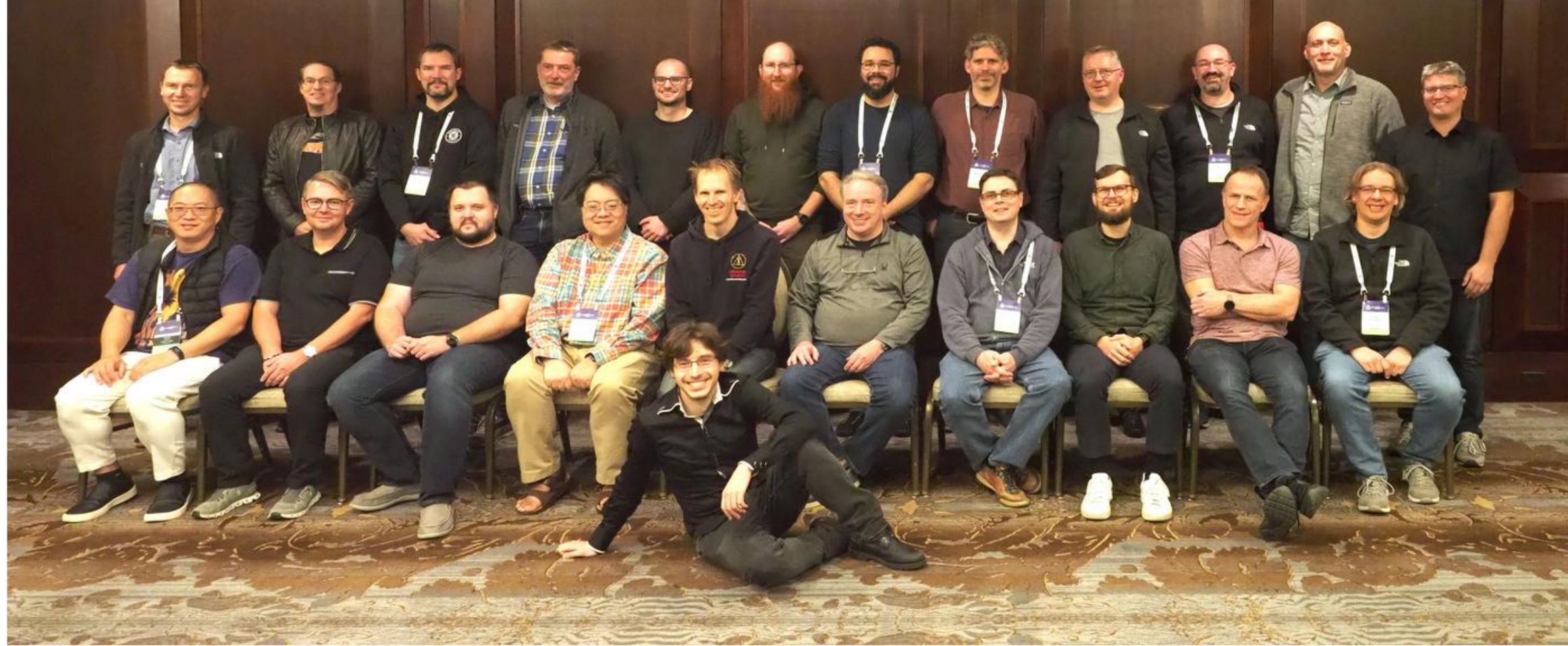

Back row: Alexei Starovoitov, Dave Chinner, Konstantin Ryabitsev, Thomas Gleixner, Jakub Kicinski, Josef Bacik, Dan Williams, Wolfram Sang, Rafael Wysocki, Kees Cook, Greg Kroah-Hartman, Jiri Kosina.

Front row: Tejun Heo, Jens Axboe, Sasha Levin, Ted Ts'o, Jan Kara, Linus Torvalds, Martin Petersen, Christian Brauner, Steve Rostedt, Arnd Bergmann.

Floor: Miguel Ojeda.

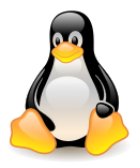

- **Bugs in the kernel**
	- Fixing bugs will take a long time.
	- Some bugs are very old.
- **Rust**
	- Can help (enforce rules, e.g. locking, eliminate undefinded behavior, bring in new developers).
	- What's the holdup (a difficult learning curve, the language is still evolving, some things are hard to do in Rust, conservatism).
	- [Initial](https://www.phoronix.com/news/Rust-Is-Merged-Linux-6.1) [Rust](https://www.phoronix.com/news/Rust-Is-Merged-Linux-6.1) [infrastructure](https://www.phoronix.com/news/Rust-Is-Merged-Linux-6.1) [has](https://www.phoronix.com/news/Rust-Is-Merged-Linux-6.1) [been](https://www.phoronix.com/news/Rust-Is-Merged-Linux-6.1) [merge](https://www.phoronix.com/news/Rust-Is-Merged-Linux-6.1) [into](https://www.phoronix.com/news/Rust-Is-Merged-Linux-6.1) [Linux 6.1](https://www.phoronix.com/news/Rust-Is-Merged-Linux-6.1) (October 2022).
	- [A pair](https://lwn.net/Articles/907685/) [od Rust](https://lwn.net/Articles/907685/) [kernel](https://lwn.net/Articles/907685/) [modules](https://lwn.net/Articles/907685/) (NVM Express driver, 9P filesystem server)
- **Io\_uring**
	- System calls slow down your program.
	- Shared memory area (user, kernel).
	- What it brings
		- Asynchronous operations.
		- Submission/results without system calls.
		- Registered files and buffers
		- A wide range of commands.
		-

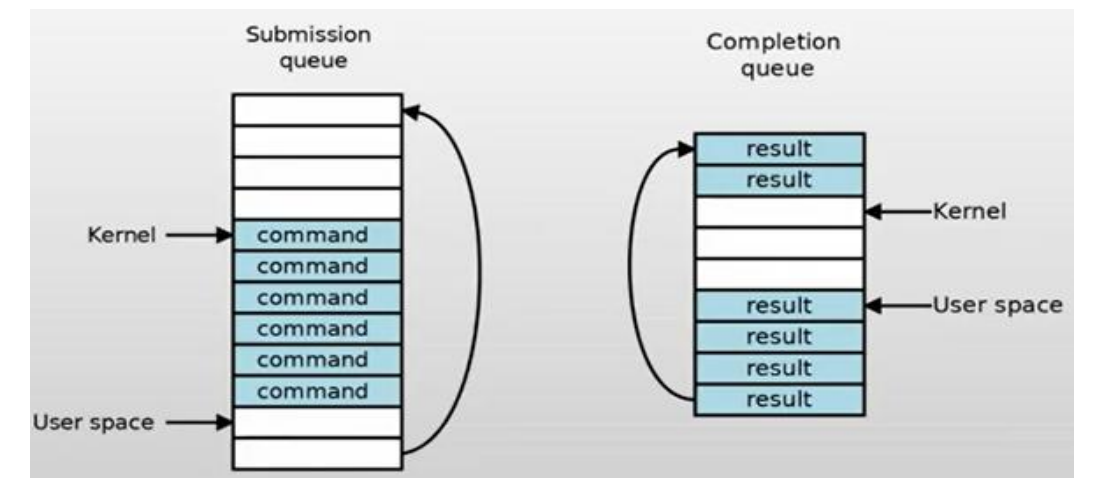

• Chained operations.  $\frac{1}{28}$  and  $\frac{1}{28}$  and  $\frac{1}{28}$  and  $\frac{1}{28}$  and  $\frac{1}{28}$ **io\_uring is an alternative, high-performance API that runs within the kernel**

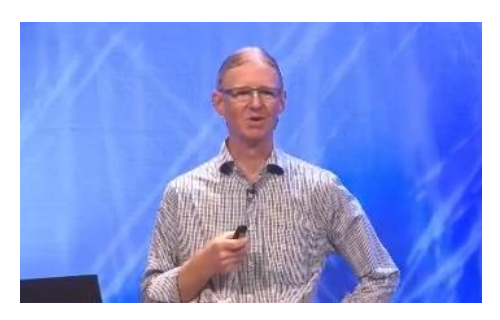

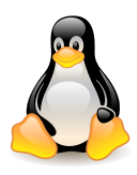

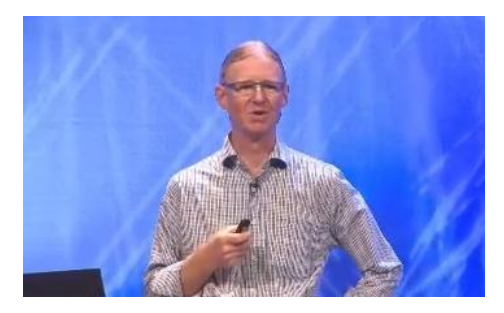

- **Io\_uring (continued)**
	- User-space block driver using io uring [\(ublk\)](https://lwn.net/Articles/903855/)
	- Is io uring the basis for future microkernel architecture?
- **Holes in the boundary**
	- BPF.
	- DAMON/DAMOS (memory management decisions to be pushed under user space control).
	- Userfaultfd().
	- Seccomp().
	- XDP (networking subsystem).

#### **Linux systems will look a lot different in the future.**

- **Generational change**
	- An unparalleled depth of skills and experience.
	- But also resistance to change (e.g. Rust), lack of diversity, increasingly tired single points of failure.
	- Preparing for change (shared maintenance duties, documenation, investment in tools).

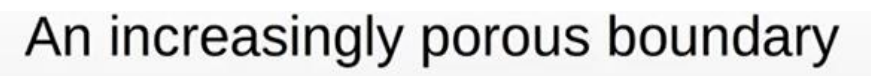

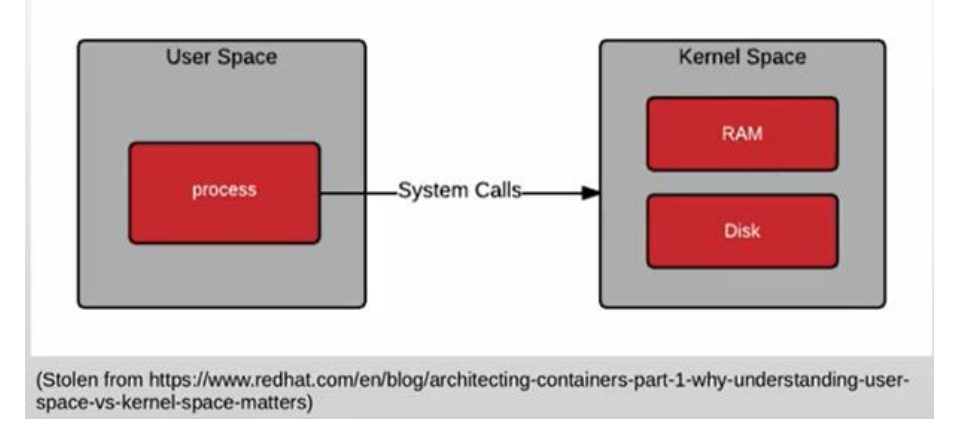

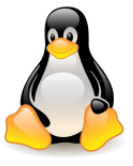

- **Security** (LLVM Control-flow integrity)
- **Core scheduling**
	- Allow processes to spy on each other or disable SMT (Simultaneous multithreading).
	- Don't let untrusting processes share an SMT core (v5.14 or later).
	- Processes can be assigned a "cookie" value, SMT siblings only shared by processes with the same cookie.
- **Landlock**
	- Load rules to restrict filesystem access.
	- An unprivileged sandboxing mechanism.
	- Merged for 5.13.
- **Patch attestation.**
- **The UMN affair** (five buggy patches sent under made-up names).
- **Rust in the kernel** (a memory-safe environment, avoid undefined behavior)
- **Runtime verification**.
- **Realtime** (work started in 2004, in 2022 will finally be merged).  $\frac{30}{20}$

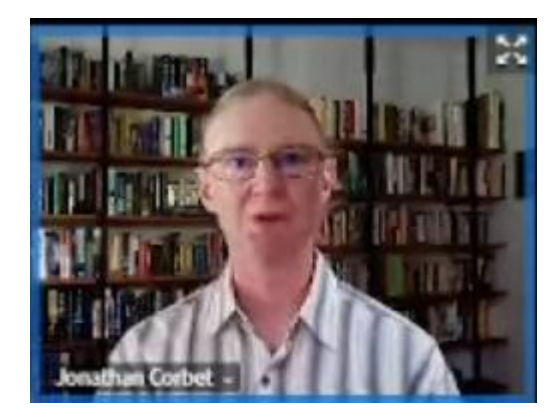

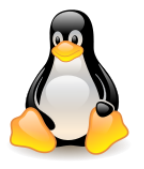

#### • **io\_uring**

- Asynchronous I/O that actually works .
- More operations (not just I/O anymore).
- File operations without file descriptors.
- BPF support.

#### • **BPF**

- BPF for Windows.
- Atomic operations.
- Sleepable BPF programs .
- Direct calls to kernel functions .
- Signed BPF programs (in progress).

#### • **30 years later – what have we learnt? (Linus Torvalds 1991)**

- Tools matter.
- Maintaining compatibility is important .
- Vendor independence is crucial .
- Code quality and maintainability over features .
- Copyleft holds things together.
- We can do it, we can do it better !

"I'm doing a (free) operating system (just a hobby, won't be big and professional like gnu) for 386(486) AT clones. This has been brewing since april, and is starting to get ready." - Linus Torvalds, August 1991

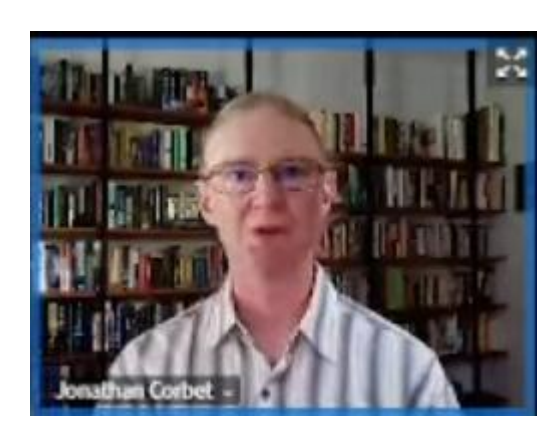

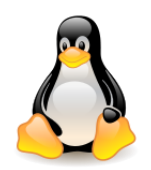

## Linux structure and kernel functions Basic concepts

- Linux structure and kernel functions
- Basic concepts process, user mode and kernel mode, context switch, system calls, user stack and kernel stack, process state transitions

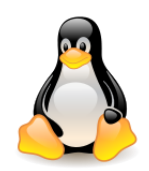

#### Linux – the structure and functions of the kernel

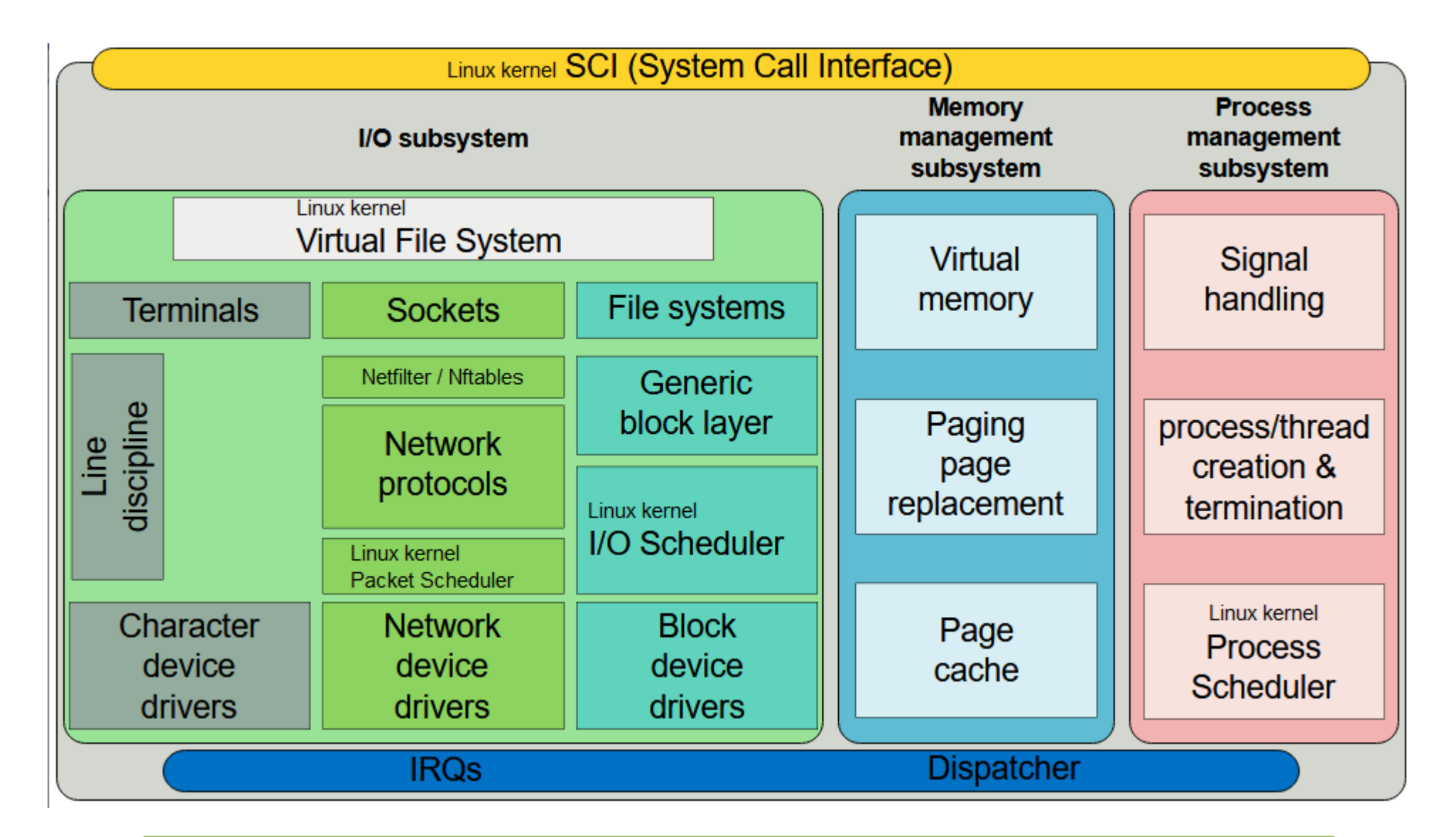

#### Source: [Wikipedia](https://en.wikipedia.org/wiki/Linux_console) and the state of the state of the state of the state of the state of the state of the state o

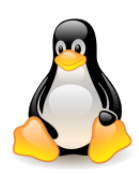

## Process, address space, context

- **Process** is a program in execution; execution runs sequentially, according to the order of instructions in a **process address space**.
- **Process address space** is a collection of memory addresses, referenced by the process during execution.
- **Process context** is its operational environment. It includes contents of general and control registers of the processor, in particular:
	- program counter (PC),
	- stack pointer (SP),
	- processor status word (PSW),
	- memory management registers (allow access to code and data of a process).
- Linux is a **multiprogramming** system. The kernel dynamically allocates resources necessary for processes to operate and provides security.

For this purpose, it needs **hardware support**:

- processor executing in two modes: **user mode** and **system mode** (**kernel mode**),
- privileged instructions and memory protection,
- interrupts and exceptions.

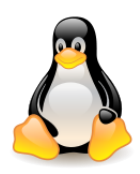

### Kernel address space

**System address space** or **kernel space** comprises code and kernel data structures. Access to them is only possible in system mode. The kernel has direct access to the address space of the current process. Occasionally, it can reach up to address space of the other process than the current one.

**Kernel thread** is executed in kernel mode.

The transition to the execution of the kernel code can occur as a result of several events:

- The process calls the **system function** (*system call*). The user process instructs the kernel to perform certain actions (e.g. I/O operations) on its behalf.
- The processor reports **exception** while executing the process, e.g. a non-existent instruction. The kernel handles an exception on behalf of the process that caused it.
- An external device reports **an interrupt** to the CPU informing about the occurrence of an asynchronous event, e.g. completion of an input-output operation. Interrupt support is handled in the *interrupt handling routine*.

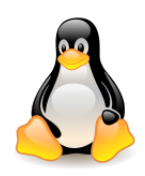

## Context switching

**Context Switching** – saving the context of the current process (in the structure that is part of the process address space) and loading the context of another process into the processor registers.

The context switch time is an overhead of the system and depends on hardware support (can take from a few **100 nanoseconds** to a **few microseconds**).

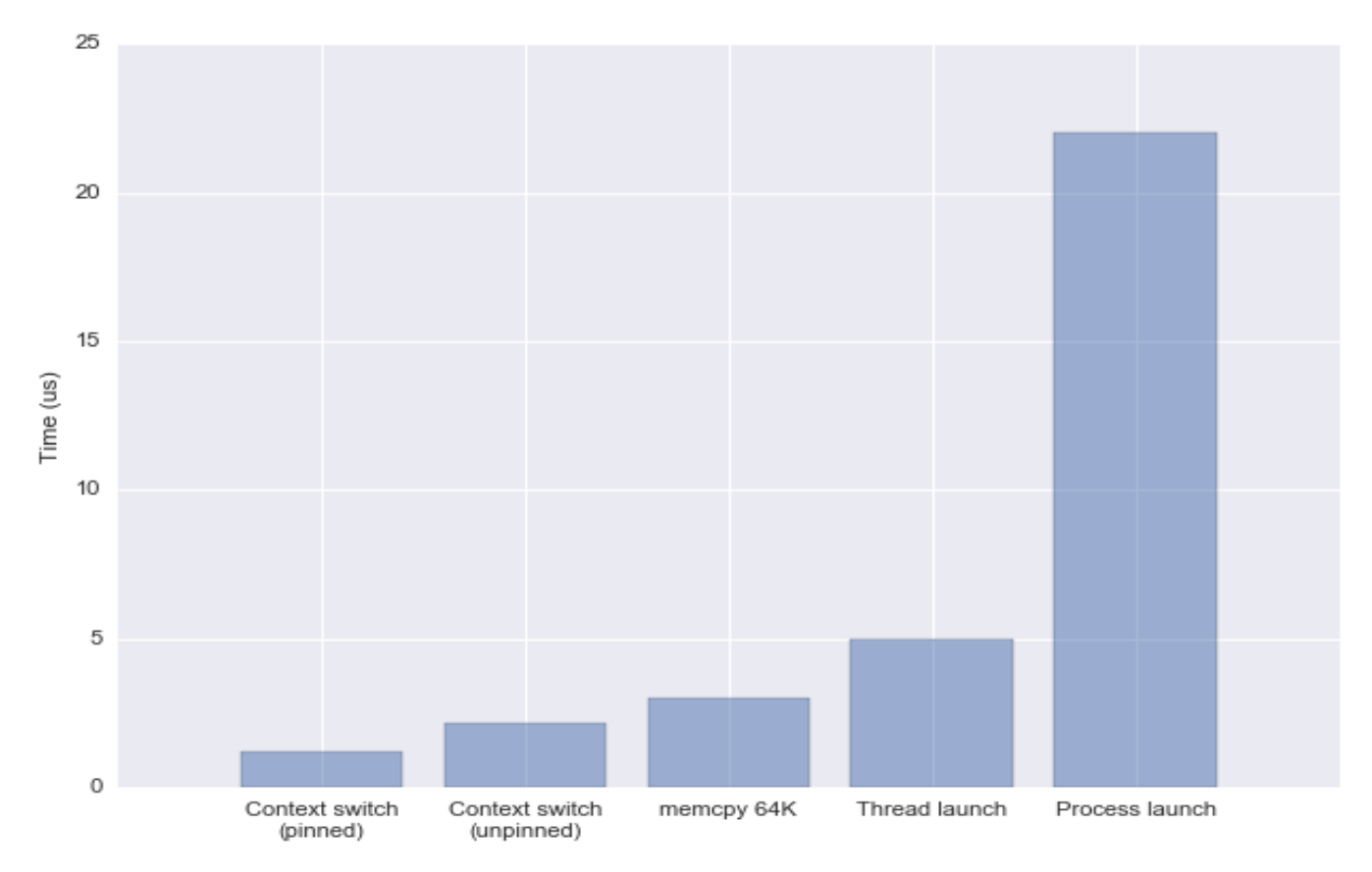

#### [Measuring](https://eli.thegreenplace.net/2018/measuring-context-switching-and-memory-overheads-for-linux-threads/) [context](https://eli.thegreenplace.net/2018/measuring-context-switching-and-memory-overheads-for-linux-threads/) [switching](https://eli.thegreenplace.net/2018/measuring-context-switching-and-memory-overheads-for-linux-threads/) [and memory](https://eli.thegreenplace.net/2018/measuring-context-switching-and-memory-overheads-for-linux-threads/) [overheads](https://eli.thegreenplace.net/2018/measuring-context-switching-and-memory-overheads-for-linux-threads/)

Context switching **itself has a cost in performance**, due to running the task scheduler, TLB flushes, and indirectly due to sharing the CPU cache between multiple tasks. L2 cache have substantial impact on the cost of context switch.

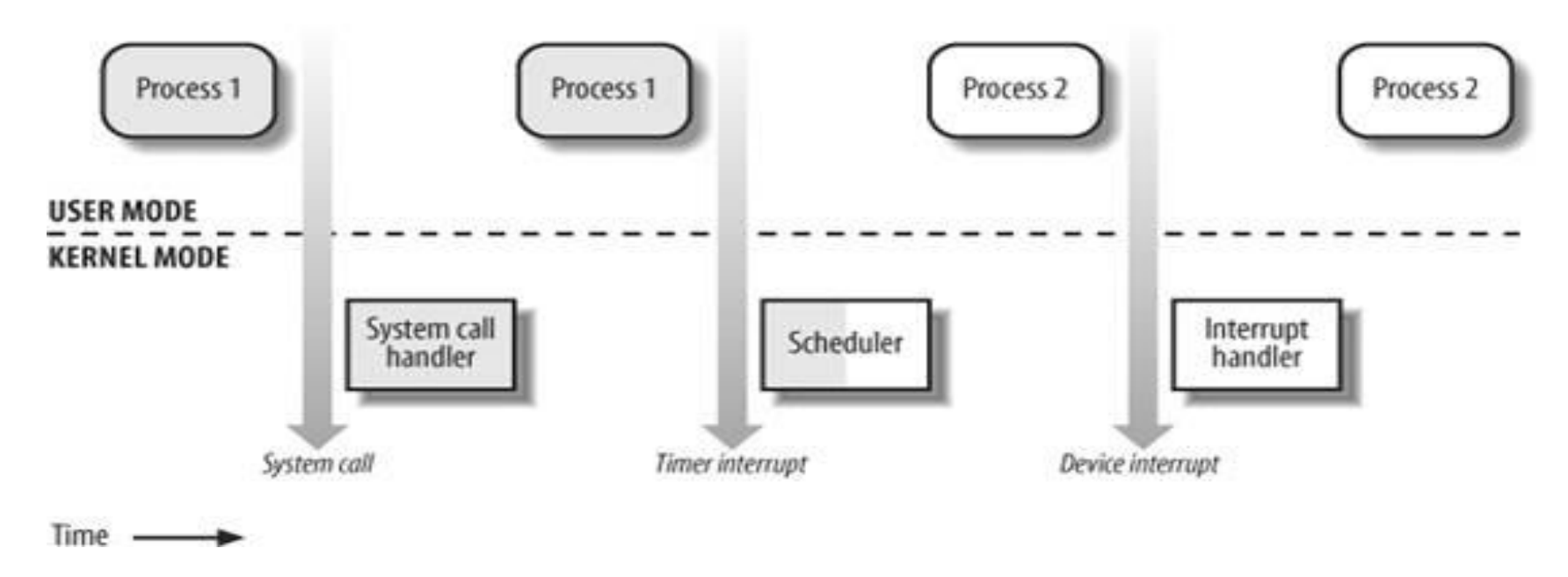

Transitions between user and kernel mode, source: Bovet, Cesati

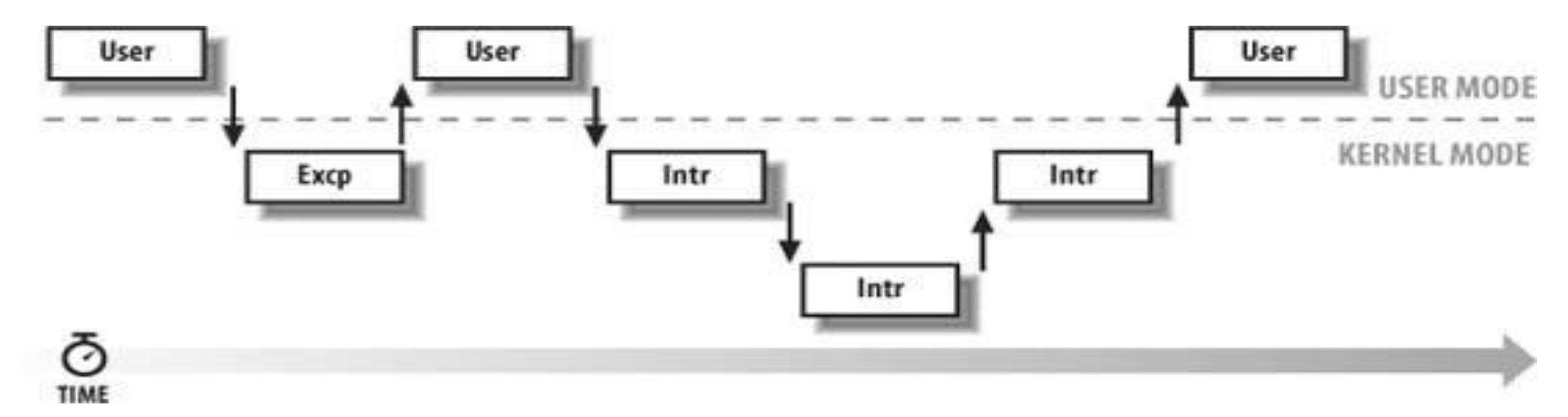

Interleaving of kernel control paths, source: Bovet, Cesati

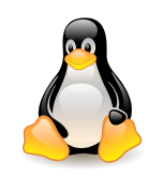

#### System function call with int 0x80

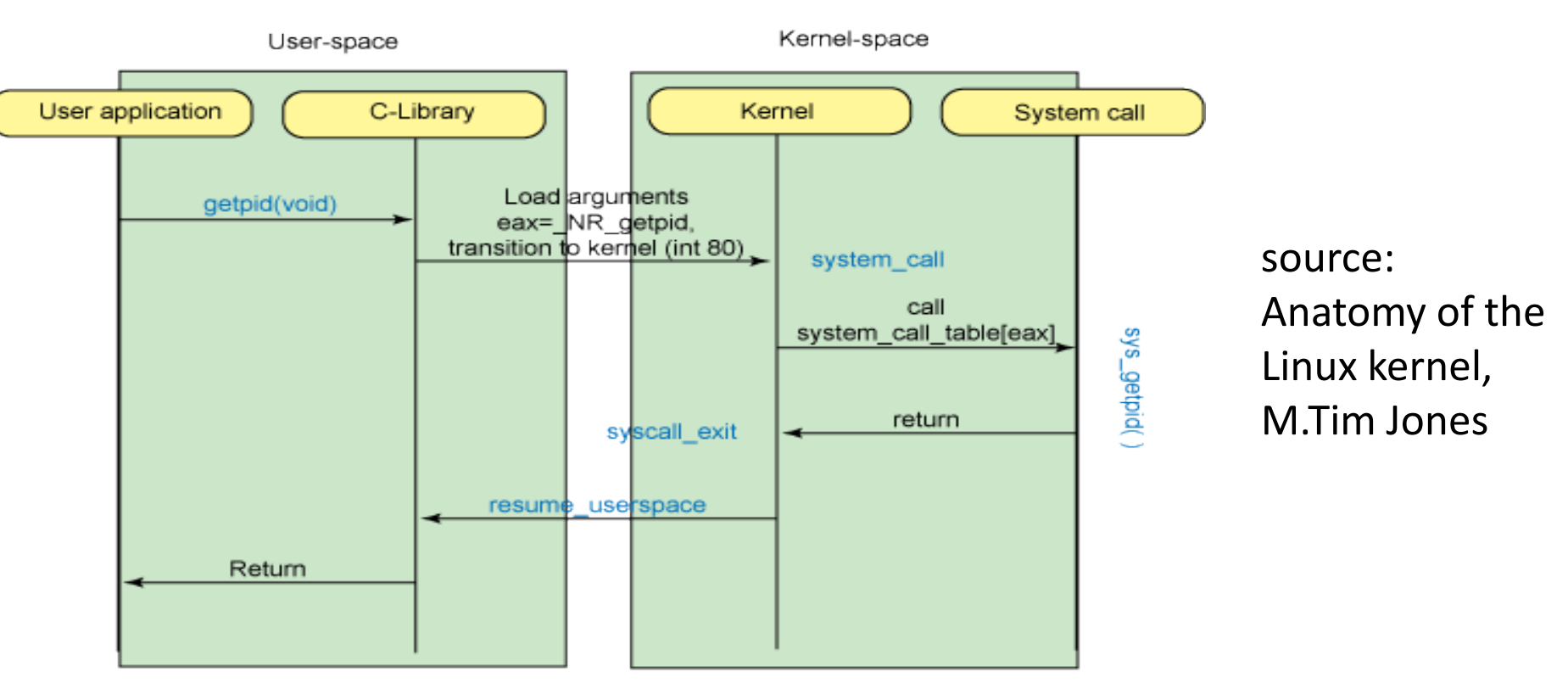

The details of the system function call depend on the architecture (the figure illustrates i386). The register **eax** is used to transmit the number of the function being called. The machine instruction **int 0x80** calls the program interrupt 0x80 (decimal 128) – context switching and calling the kernel function **system** call. The function transfers control to the proper system function (uses **system\_call\_table** with eax treated as an index).

After returning from the system function, the **syscall\_exit** function is executed, the **resume\_userspace** function call returns the control back to the user space.  $38$ 

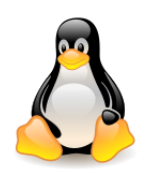

## System call and process stacks

Each process uses **two stacks**:

- **user stack** used in user mode (grows dynamically during program execution),
- **kernel stack** in kernel mode (has a fixed, small size); is usually allocated in address space of the process, but it can not be accessed in the user mode.

**system\_call()** starts by saving the registers in the kernel stack. After checking other things such as validating parameters, it will call the respective system call.

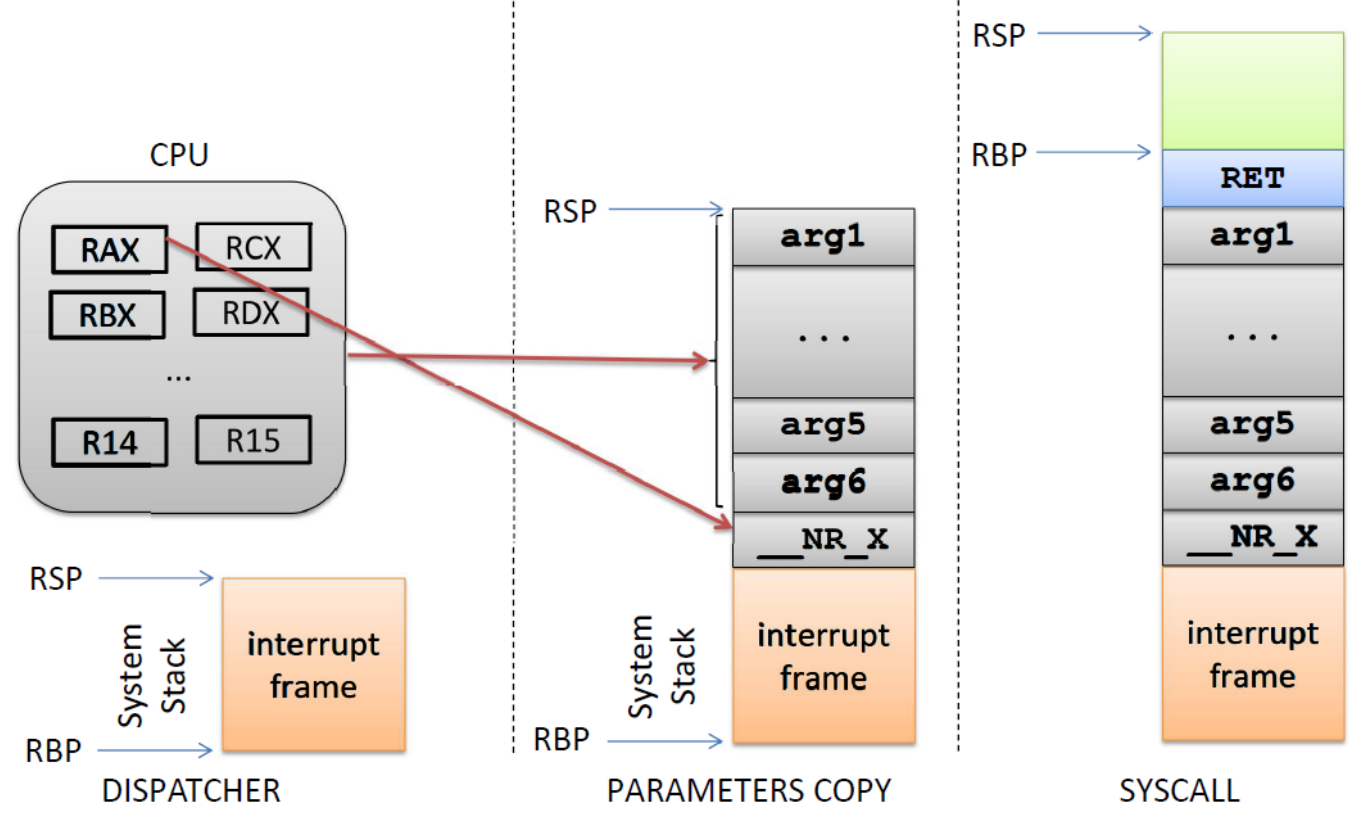

39

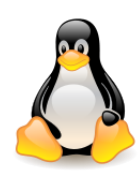

## System call – sequence of steps

System calls: <https://linux-kernel-labs.github.io/refs/heads/master/lectures/syscalls.html> This is what happens during a **system call**:

- 1. The application is setting up the **system call number** and **parameters** and it issues a trap instruction.
- 2. The execution mode switches from **user** to **kernel**; the CPU switches to a kernel stack; the user stack and the return address to user space is saved on the kernel stack.
- 3. The kernel entry point **saves registers** on the **kernel stack**.
- 4. The system call dispatcher **identifies the system call** function and **runs it**.
- 5. The user space **registers** are **restored** and **execution** is **switched back** to user (e.g. calling IRET).
- 6. The user space application **resumes**.

See also: [Shadow stacks for user space](https://lwn.net/Articles/885220/)**,** Jonathan Corbet February 21, 2022

Whenever a function is called, the return address is pushed onto both the **regular stack** and the **shadow stack**. When that function returns, the return addresses are popped off both stacks and compared; if they fail to match, the system goes into red alert and kills the process involved.

40

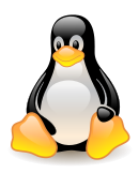

## System call conventions

Definition of the system function from the C level (file include/linux/syscalls.h):

#### **asmlinkage long sys\_exit (int error\_code);**

asmlinkage tells compiler to look on the kernel stack for the function parameters, instead of registers.

In architecture x86 the registers **ebx**, **ecx**, **edx**, **esi** and **edi** are used to pass the first five parameters. If there are more parameters, it is through one register that a pointer to the user's address space is transferred, where all parameters are placed.

The value passed from the system function is placed in the **eax** register.

*Other registers are used in 64-bit architecture:* 

- *[x64 Architecture, registers, calling conventions, addressing modes](https://msdn.microsoft.com/en-us/library/windows/hardware/ff561499(v=vs.85).aspx)*
- *[syscall](http://blog.rchapman.org/posts/Linux_System_Call_Table_for_x86_64/) [numbers](http://blog.rchapman.org/posts/Linux_System_Call_Table_for_x86_64/)*

Copying data between the kernel space and the user space is done using **copy\_to\_user()** and **copy\_from\_user()**.

When executing the system function, the kernel works **in the context of the process** (the variable **current** points to the current process).

- return value eax
- $edx$ dividend register
- count register ecx
- $e$ bx local register variable
- stack frame pointer (optional) ebp
- local register variable esi
- edi local register variable
- stack pointer esp

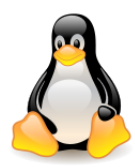

### Sysenter and sysexit

Machine instructions **sysenter** and **sysexit** were added to x86 processors (newer than Pentium II). They allow a **faster transition** (return) to the kernel mode to perform a system function than using the **int** statement. Support for this mechanism has been added to the Linux kernel [\(Sysenter](http://articles.manugarg.com/systemcallinlinux2_6.html) [Based System Call Mechanism in Linux 2.6\)](http://articles.manugarg.com/systemcallinlinux2_6.html).

Calling the x86 function

- 64-bit version defined in the file arch/x86/entry/entry 64.S
- 32-bit version defined in the file arch/x86/entry/entry 32.S

Content of the system function table

- 64-bit version defined in the file [arch/x86/entry/syscalls/syscall\\_64.tbl](https://elixir.bootlin.com/linux/latest/source/arch/x86/entry/syscalls/syscall_64.tbl)
- 32-bit version defined in the file arch/x86/entry/syscalls/syscall 32.tbl

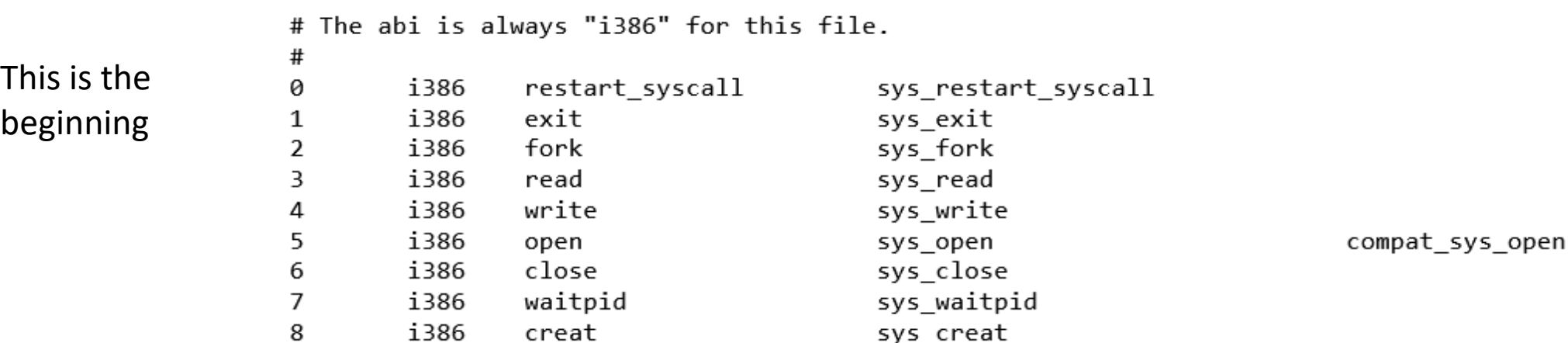

In other operating systems, there are many more functions than **435** in Linux 5.6 (32-bit).

### Process and system context

#### **Context of execution** – summary:

- **user code** is executed in **user mode** and in **process context**, can only reach the address space of the process,
- **system functions and exceptions** (e.g. dividing by zero or violation of memory protection) are supported in **system mode**, but **in context of the process**, they have access to the **process and system address space**.

The kernel acts on behalf of the current process (e.g. by executing a system function), it can reference the address space of the process and the process stack. It can also block the current process if it has to wait for resources.

– **interrupts** are handled in **system mode** in the **context of the system** with access only to the **system address space**.

System-wide operations, such as recalculating priorities or handling an external interrupt. Not performed on behalf of any particular process and therefore take place in the context of the system. The kernel does not reach to the address space or the stack of the current process, also it can not block.

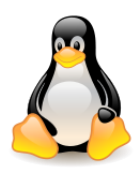

### Process state transitions

The Linux kernel is **preemptable** and **re-entrant**, it can support different processes concurrently.

The process during execution changes **state**. The basic states of the process are:

- **new**: the process has been created,
- **ready**: the process is waiting for the processor to be allocated,
- **executed** (more precisely: **executed in user mode** or **executed in system mode**): process instructions are executed,
- **waiting**: the process is waiting for an event to occur,
- **finished**: the process completed execution.

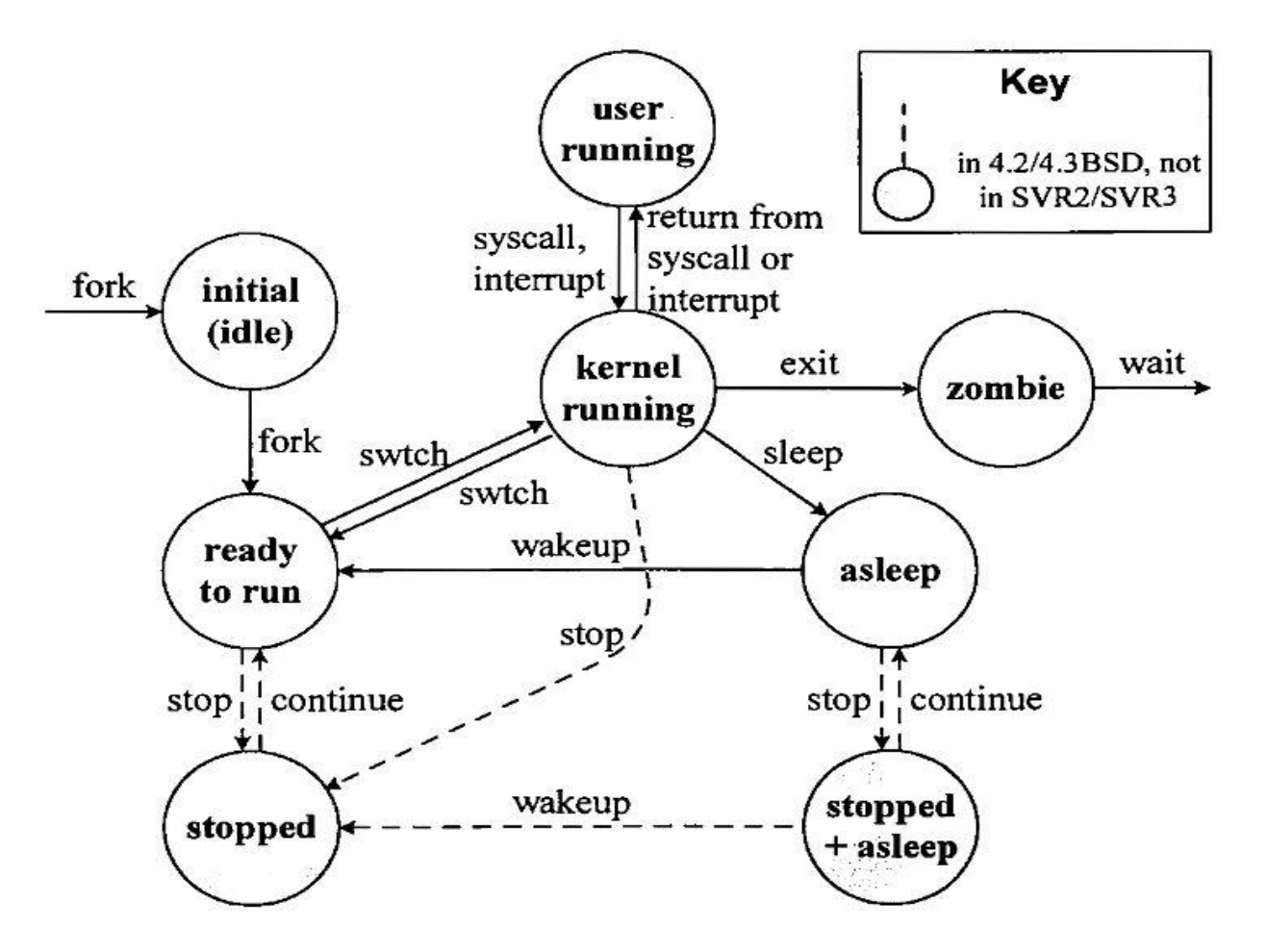

Process states and state transitions, source: U. Vahalia, UNIX Internals: The New Frontiers